# Classification Internationale des Maladies - 10ème révision<sup>1</sup> **Présentation détaillée**

# SOMMAIRE

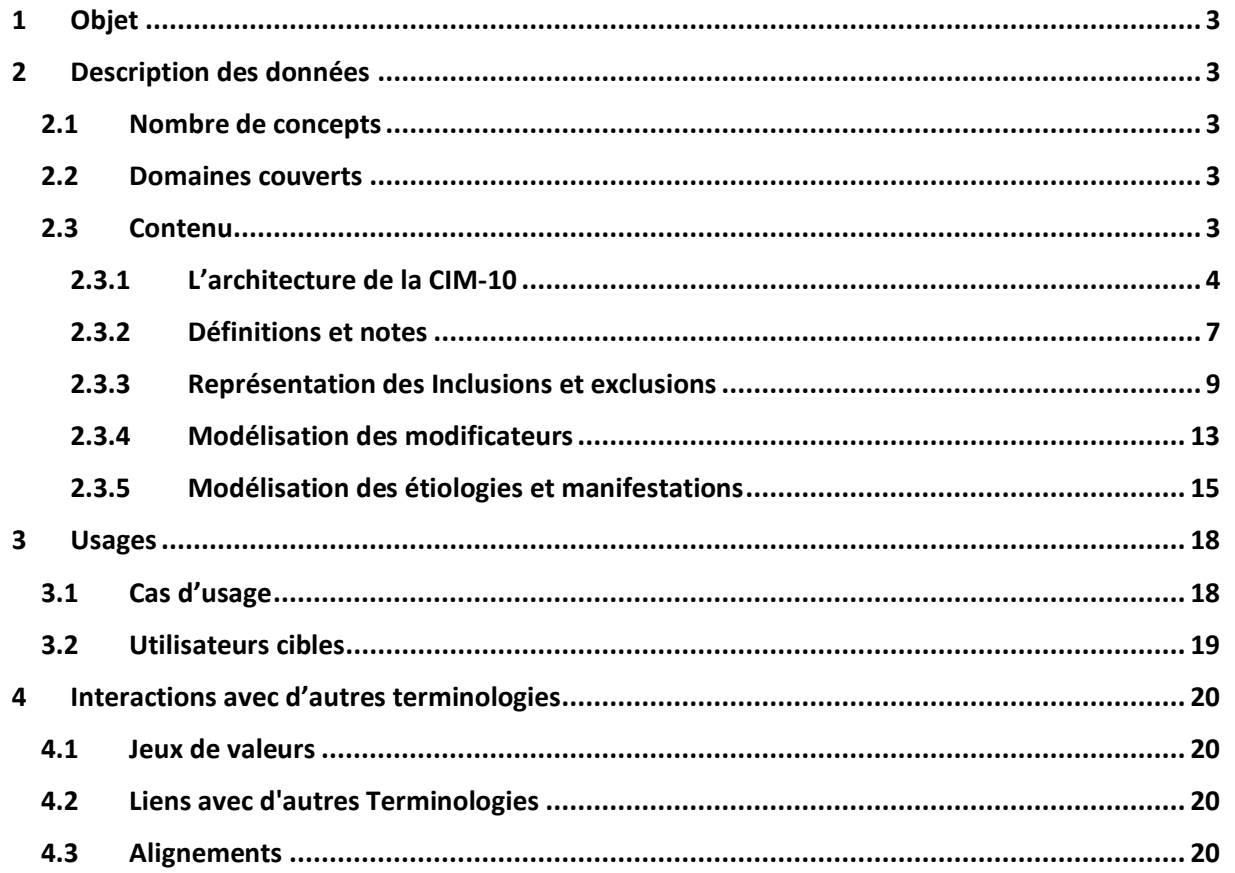

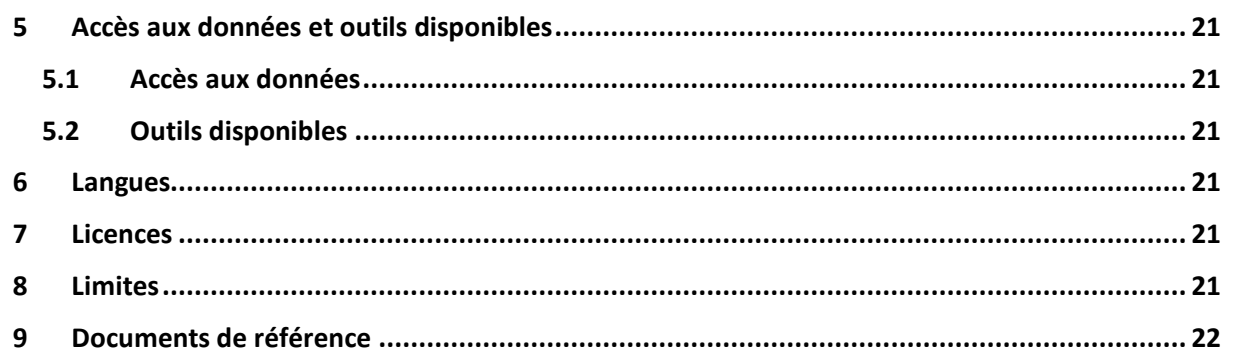

# <span id="page-2-0"></span>**1 OBJET**

La Classification Internationale des Maladies (CIM) sert de base pour établir les tendances et les statistiques sanitaires, partout dans le monde. Elle est gérée par l'Organisation Mondiale de la Santé qui publie une mise à jour annuellement**Error! Bookmark not defined.** .

Elle fournit un langage commun pour notifier et suivre les maladies. Ce langage permet de comparer et d'échanger des données de manière cohérente et normalisée entre les hôpitaux, les régions, les pays et au cours du temps.

# <span id="page-2-1"></span>**2 DESCRIPTION DES DONNEES**

## <span id="page-2-2"></span>**2.1 Nombre de concepts**

Elle contient 19 151 codes uniques annoté avec 19 161 libellés et 23 378 termes alternatifs.

## <span id="page-2-3"></span>**2.2 Domaines couverts**

La CIM couvre les trois domaines suivants :

- Les traumatismes ;
- Les maladies ;
- Les causes de décès.

# <span id="page-2-4"></span>**2.3 Contenu**

La version de la CIM-10 disponible sur le serveur multi-terminologique de l'ANS a été construite à partir de la version française de la classification disponible sur le site de l'ATIH (2024). La version a été modélisée à partir du fichier CLAML<sup>2</sup> (Annexe 3 [: Document de spécification CLAML](#page-25-0) p 25).

La CIM-10 est distribuée sous forme d'ontologie et utilise trois spécifications du W3C<sup>3</sup> :

<sup>2</sup> https://www.atih.sante.fr/cim-10-fr-usage-pmsi-au-format-claml

<sup>3</sup> https://www.w3.org/

- Le format rdf/xml<sup>4</sup> comme format de fichier ;
- Les langages de représentation SKOS<sup>5</sup> et OWL<sup>6</sup>.

Ce format peut être exploité via des logiciels/libraires propriétaire ou open source. La liste ci-dessous présente des outils open source populaire (à date de rédaction de cette documentation) permettant d'exploiter les ontologies pour :

- La visualisation et l'édition d'ontologie (Protégé<sup>7</sup>);
- Le stockage persistant et l'interrogation via des requêtes SPARQL (serveur de triplets ou *triplestore*);
- Exploitation au sein de programme information grâce à des librairies java (Jena, OWL API), python (Owlready2) ou autre.

Le serveur multi-terminologique propose également une visualisation de la version courante CIM-10 et une API spécifique<sup>s</sup>.

## <span id="page-3-0"></span>2.3.1 L'architecture de la CIM-10

La CIM-10 est organisée en chapitres, sections et codes qui sont matérialisés par des classes OWL (noté CIM-10 concepts dans la [Figure 1\)](#page-4-0). Les concepts CIM-10 sont organisés dans une arborescence (hiérarchie mono-axiale) avec la relation **rdfs:subClassOf** et sont décrits par :

- Des informations terminologiques représentant le code (**skos:note**), le type d'élément (**dc:type**) le libellé préféré (**rdfs :label**) et des libellés alternatifs (**skos:altLabel**) ;
- Des notes d'inclusion et d'exclusion, décrite dans la section [2.3.3](#page-8-0) ;
- Des axiomes logiques utilisés pour représenter l'organisation hiérarchique des concepts et les exclusions

<sup>4</sup> https://www.w3.org/TR/rdf-syntax-grammar/

<sup>5</sup> https://www.w3.org/TR/swbp-skos-core-spec/

<sup>6</sup> https://www.w3.org/TR/owl2-syntax/

<sup>7</sup> https://protege.stanford.edu/

<sup>8</sup> https://smt.esante.gouv.fr/assistance/utilisation-des-api/

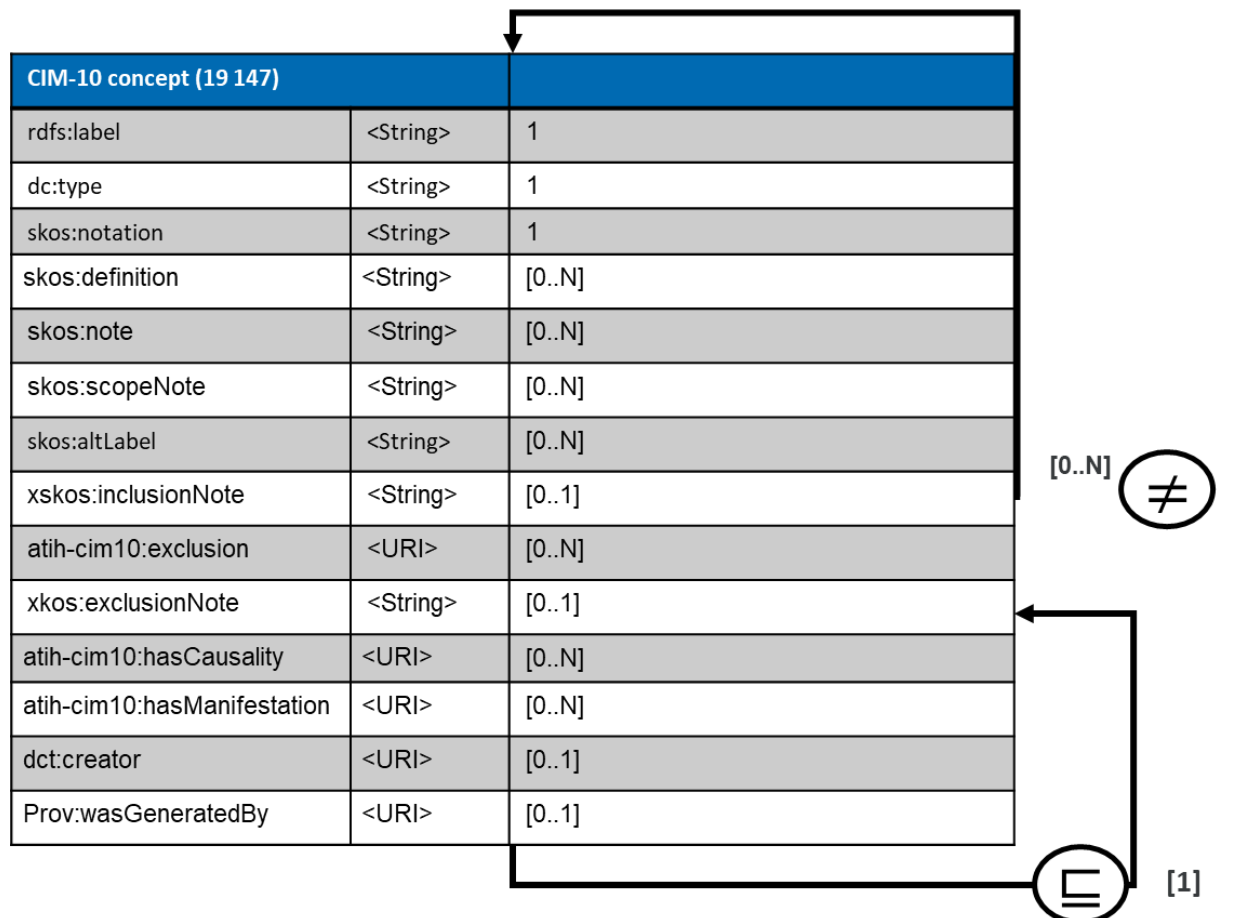

<span id="page-4-0"></span>**Figure 1 Schéma d'un concept CIM-10 et des éléments associés (types et cardinalité). Le symbole** ⊆ **représente la relation rdfs:subClassOf et le symbole ≠ représente la relation owl:disjointWith.**

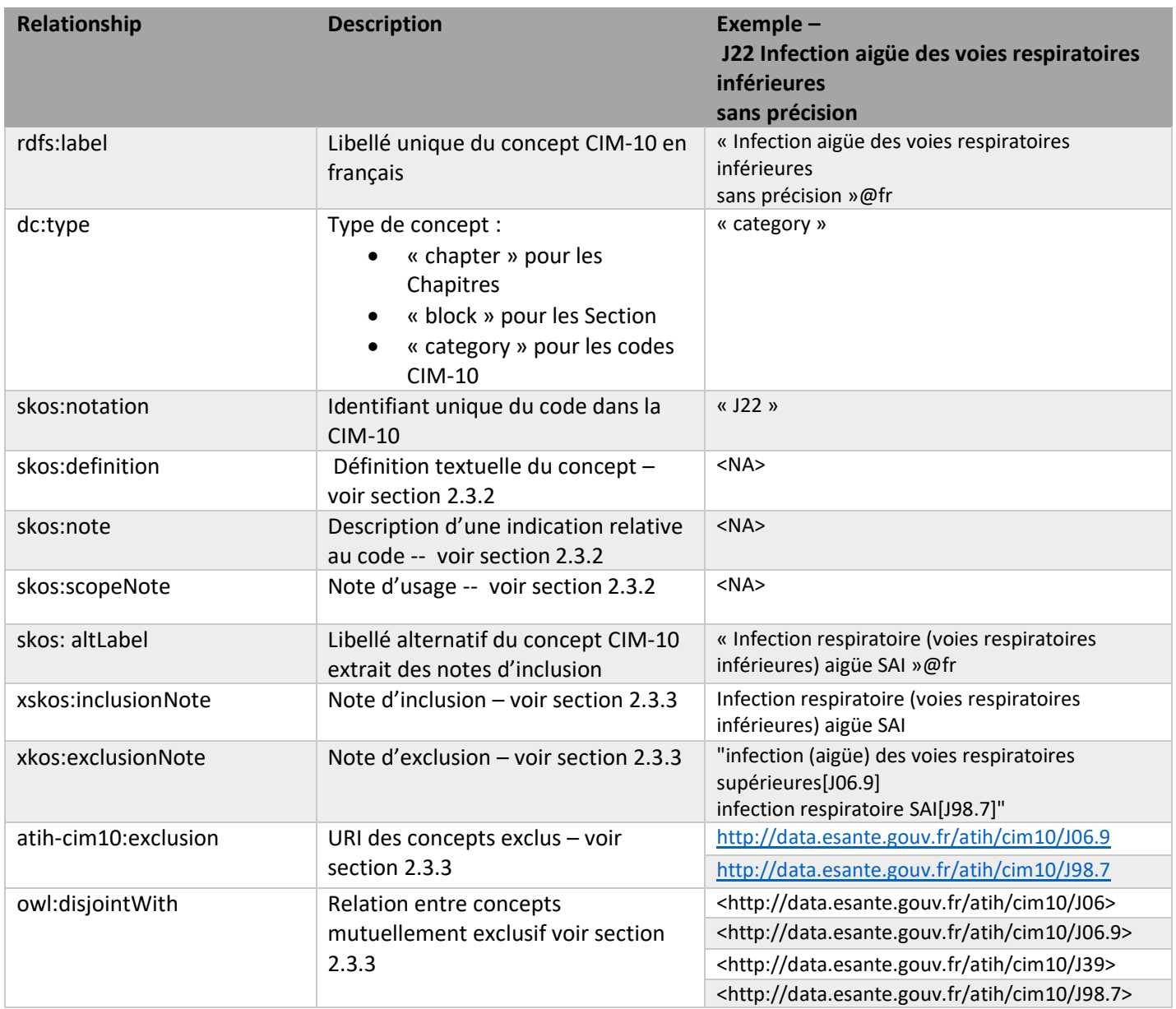

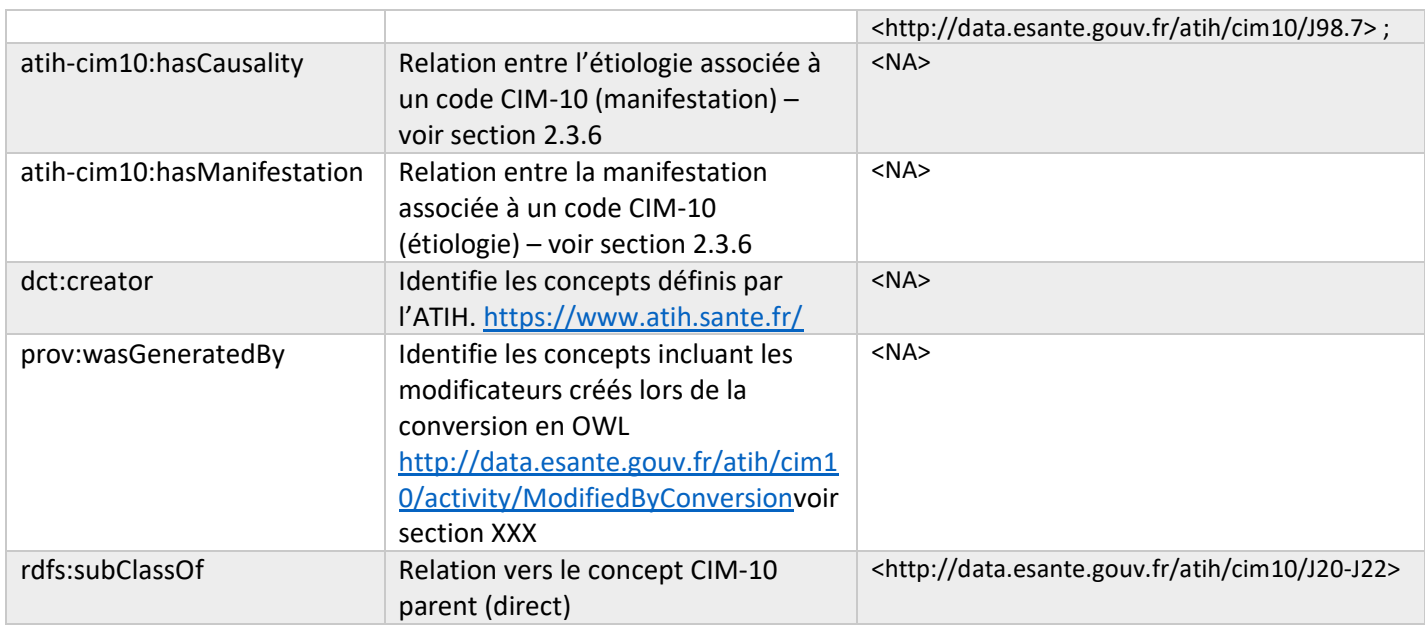

#### <span id="page-6-0"></span>2.3.2 Définitions et notes

La signification d'un concept CIM-10 peut être décrite et/ou affinée par des informations textuelles dans le PDF (ex. J09 – [Figure 2\)](#page-7-0). Le fichier CLAML distingue 3 types de descriptions (non visibles dans le PDF) qui sont représentées par 3 annotations distinctes dans la version OWL de la CIM-10 :

- skos:definition représente la définition textuelle du concept*. « Cette rubrique concerne les définitions du contenu d'une catégorie. Elle est très souvent utilisée au chapitre V de la CIM-10, par exemple au code F00 : « La maladie d'Alzheimer est une maladie cérébrale dégénérative primitive d'étiologie... » » --* Spécification française CLAML (annexe 3) ;
- skos:note représente une indication relative au code matérialisé dans le PDF par le terme clé **Note**( gras, italique). [\(Figure 2\)](#page-7-0) ;
- skos:scopeNote : décrit des notes d'utilisation du code. « *Cette rubrique concerne les notes de codage qui expliquent l'utilisation du code et donnent des indications relatives au codage. On peut citer en exemple la note au code E00 dans la CIM-10-FR : « Utiliser, au besoin, un code supplémentaire (F70-F79) pour identifier le retard mental associé. --* Spécification française CLAML (annexe 3).

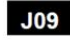

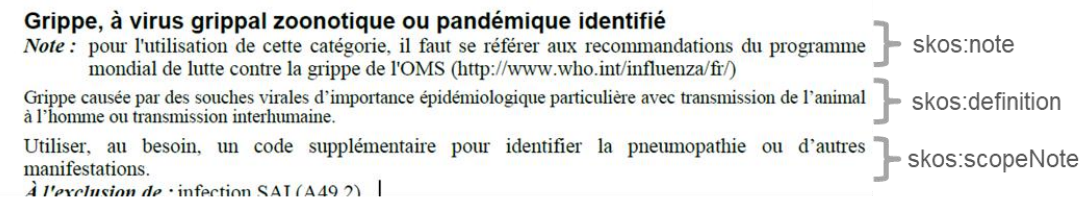

**Figure 2 Exemple de concept avec les trois types de notes**

## <span id="page-7-0"></span>*2.3.2.1 Requêtes SPARQL*

*Requête 1 : Récupérer la liste des concepts CIM-10 et leur définition quand elles existent*

```
PREFIX owl: <http://www.w3.org/2002/07/owl#>
PREFIX rdfs: <http://www.w3.org/2000/01/rdf-schema#>
PREFIX skos: <http://www.w3.org/2004/02/skos/core#>
select * where { 
     ?cim10_uri rdfs:subClassOf+ <http://data.esante.gouv.fr/atih/cim10>.
     ?cim10_uri skos:notation ?code .
     ?cim10_uri rdfs:label ?label .
     OPTIONAL{
     ?cim10_uri skos:definition ?definition .
     }
     OPTIONAL{
     ?cim10_uri skos:scopeNote ?scopeNote .
     }
     OPTIONAL{
    ?cim10 uri skos:note ?note .
     }
```
}

<span id="page-8-0"></span>2.3.3 Représentation des Inclusions et exclusions

# Autres affections aigües des voies respiratoires inférieures  $(J20-J22)$

 $\hat{A}$  l'exclusion de : maladie pulmonaire obstructive chronique avec :

- · épisodes aigus SAI (J44.1)
- · infection aigüe des voies respiratoires inférieures (J44.0)

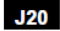

**Bronchite aigüe**  $Comprend:$ bronchite: · SAI, chez les moins de 15 ans · aigüe et subaigüe (avec) : • bronchospasme · fibrineuse • membraneuse • purulente • septique · trachéite trachéobronchite aigüe  $\hat{A}$  l'exclusion de : bronchite : · SAI, chez les plus de 15 ans (J40) · allergique SAI (J45.0)  $\cdot$  chronique :  $\cdot$  SAI (J42) · mucopurulente (J41.1) · obstructive (J44.-)  $\cdot$  simple (J41.0) trachéobronchite :  $\cdot$  SAI (J40) · chronique (J42) · obstructive (J44.-)  $J22$ Infection aigüe des voies respiratoires inférieures, sans précision

**Comprend**: Infection respiratoire (voies respiratoires inférieures) aigüe SAI  $\vec{A}$  l'exclusion de : infection (aigüe) des voies respiratoires supérieures (J06.9) infection respiratoire SAI (J98.7)

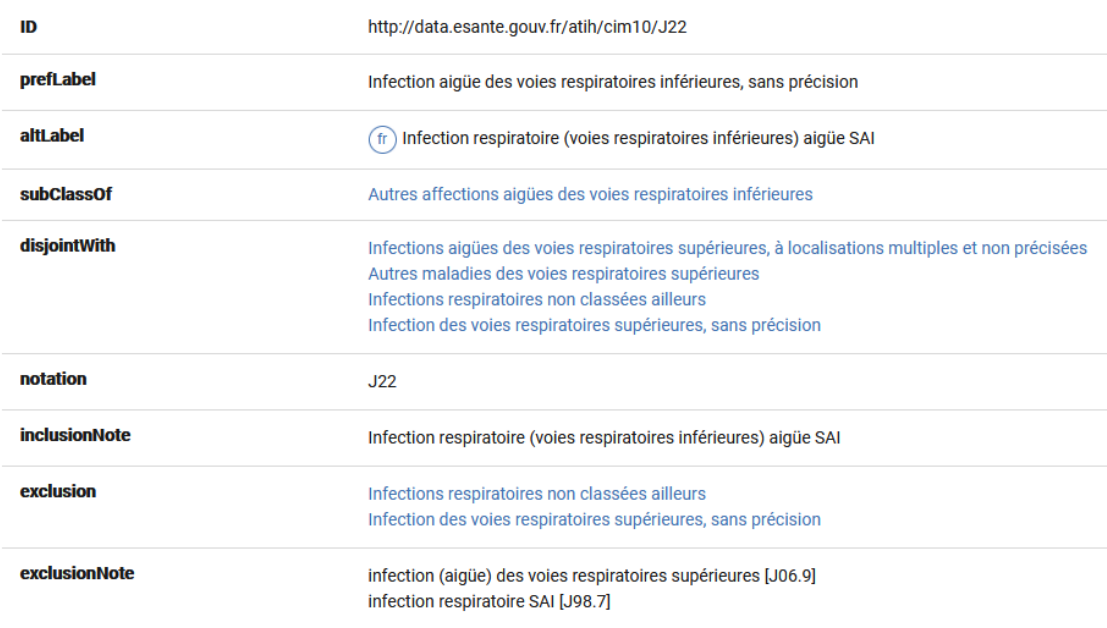

Les informations d'inclusion et d'exclusion sont des descriptions textuelles permettant de décrire l'usage d'un code.

L'inclusion est définie comme étant une liste de termes synonymes ou hyponymes <sup>9</sup> au libellé principal. Dans le PDF d'origine [\(Figure](#page-9-0)  [3\)](#page-9-0) les inclusions peuvent être identifiées par le terme clé *Comprend* (en italique gras). La [Figure 3](#page-9-0) présente deux exemples associés à des information d'inclusion simple (J22 - Infection respiratoire (voies respiratoires inférieures) aigüe SAI) ou plus complexe (J20 – Bronchite aigüe). Dans la présente version de la CIM-10 cette information est retranscrite dans plusieurs annotations :

- xskos:inclusionNote permet de stocker la chaine de caractères originale sous forme de texte brute. Cette annotation est à utile

#### <span id="page-9-0"></span>**Figure 3 : Exemple d'inclusion et d'exclusion tel que décrit dans le PDF (A) ou tel que modélisé dans le fichier OWL**

pour présenter les informations d'inclusions.

skos: altLabel permet de stocker des termes alternatifs. Ces informations sont particulièrement utiles à implémenter dans le cas dans des moteurs de recherche (textuel) de concepts et dans des moteurs d'indexation.

L'exclusion permet d'expliciter les conditions de « non-utilisation » d'un code. Dans le PDF d'origine ([Figure 3\)](#page-9-0) les exclusions peuvent être identifiées par le terme clé *A l'exclusion de* (en italique gras) apportant une description textuelle plus ou moins complexe de la description. Il est important de noter que contrairement aux descriptions d'inclusion, les exclusions réfèrent à des codes CIM-10 : par exemple l'exclusion décrite pour J22 réfère aux codes J06.9 et J98.7.

De la même manière que pour les inclusions, les exclusions sont retranscrites textuellement grâce à une relation xskos:exclusionNote.

<sup>9</sup> Rapport d'inclusion entre des unités lexicales, considéré comme orienté du plus spécifique au plus général. – extrait du dictionnaire Larousse

Contrairement aux inclusion (qui représentent des termes), les exclusions renvoient vers d'autre(s) concept(s) CIM-10. Le modèle symbolise la relation d'exclusion entre deux concepts de deux manières :

- atih-cim10:exclusion est une annotation qui pointe vers l'URI d'un concept. Cette relation permet de retrouver les URI des concepts exclus tel que spécifié dans le PDF ;
- Un axiome owl (owl:disjointWith) qui décrit formellement l'exclusion mutuelle entre deux concepts (disjonction d'ensemble dans la logique ensembliste). C'est une relation sémantique : des moteurs de classification sont donc capables à partir d'une affirmation (owl:disjointWith) d'inférer automatiquement d'autres relations.

C'est cette capacité qui permet d'expliquer les différences pour le concept J22 [\(Figure 3](#page-9-0) B) observées entre les informations présentées avec l'annotation atih-cim10:exclusion qui référence 2 concepts à exclure (J06.9 et J98.7) et owl:disjointWith qui référence deux concepts supplémentaires J06 et J39. La référence vers les concepts J06 et J39 est inférée sur le concept J22 à partir des définitions des codes J06 et J39 qui décrivent explicitement une relation d'exclusion avec le concept CIM-10 J22.

## *2.3.3.1 Exemple d'interrogation SPARQL*

*Requête 1 : Récupérer les concepts CIM-10 et leurs label alternatifs (correspondant à ce qui est décrit dans les notes d'inclusion) quand ils existent.*

```
PREFIX owl: <http://www.w3.org/2002/07/owl#>
PREFIX rdfs: <http://www.w3.org/2000/01/rdf-schema#>
PREFIX skos: <http://www.w3.org/2004/02/skos/core#>
select * where { 
     ?cim10_uri rdfs:subClassOf+ <http://data.esante.gouv.fr/atih/cim10>.
    ?cim10 uri skos:notation ?code .
     ?cim10_uri rdfs:label ?label .
     OPTIONAL{
     ?cim10_uri skos:altLabel ?inclusionTerm .
     }
```

```
}
```
*Requête 2 : Récupérer les concepts CIM-10 et les notes d'inclusion quand elles existent.*

PREFIX owl: <http://www.w3.org/2002/07/owl#> PREFIX rdfs: <http://www.w3.org/2000/01/rdf-schema#> PREFIX skos: <http://www.w3.org/2004/02/skos/core#> PREFIX xskos: <http://rdf-vocabulary.ddialliance.org/xkos#>

```
select * where { 
     ?cim10_uri rdfs:subClassOf+ <http://data.esante.gouv.fr/atih/cim10>.
     ?cim10_uri skos:notation ?code .
     ?cim10_uri rdfs:label ?label .
     OPTIONAL{
     ?cim10_uri xskos:inclusionNote ?inclusionNote .
     }
}
```
*Requête 3 : Récupérer les concepts CIM-10 et les concepts CIM-10 (URI, Code et Libellés) par l'annotation d'exclusion quand elles existent.*

```
PREFIX owl: <http://www.w3.org/2002/07/owl#>
PREFIX rdfs: <http://www.w3.org/2000/01/rdf-schema#>
PREFIX skos: <http://www.w3.org/2004/02/skos/core#>
PREFIX xskos: <http://rdf-vocabulary.ddialliance.org/xkos#> 
PREFIX cim10:<http://data.esante.gouv.fr/atih-cim10#>
select * where { 
      ?cim10 uri rdfs:subClassOf+ <http://data.esante.gouv.fr/atih/cim10>.
     ?cim10_uri skos:notation ?code .
     ?cim10_uri rdfs:label ?label .
     OPTIONAL{
    ?cim10 uri cim10:exclusion ?exclusion uri .
    ?exclusion uri skos:notation ?exclusion code .
     ?exclusion uri rdfs:label ?exclusion label .
}
}
```

```
Requête 4 : Récupérer les concepts CIM-10 et les notes d'exclusion quand elles existent.
```

```
PREFIX owl: <http://www.w3.org/2002/07/owl#>
PREFIX rdfs: <http://www.w3.org/2000/01/rdf-schema#>
PREFIX skos: <http://www.w3.org/2004/02/skos/core#>
PREFIX xskos: <http://rdf-vocabulary.ddialliance.org/xkos#>
select * where { 
      ?cim10_uri rdfs:subClassOf+ <http://data.esante.gouv.fr/atih/cim10>.
     ?cim10_uri skos:notation ?code .
     ?cim10_uri rdfs:label ?label .
     OPTIONAL{
     ?cim10_uri xskos:exclusionNote ?exclusionNote .
```
## <span id="page-12-0"></span>*2.3.4 Modélisation des modificateurs*

Un modificateur est une information complémentaire à ajouter à un code CIM-10 pour compléter la description de la pathologie.

Par exemple les codes pour spécifier des fractures (ex. S02 – Fracture du Crâne) doivent être complétés par la mention « fermée » ou « ouverte » en suffixant le code CIM-10 avec le caractère 0 ou 1 [\(Figure 4\)](#page-12-1).

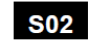

} }

#### Fracture du crâne et des os de la face

Note : Pour coder une cause principale de fracture du crâne et des os de la face associée à une lésion traumatique intracrânienne, se référer aux règles et instructions du volume 2 concernant le codage de la morbidité ou de la mortalité.

Les subdivisions suivantes doivent être utilisées comme cinquième caractère pour identifier les fractures et les plaies ouvertes. Une fracture non précisée fermée ou ouverte doit être classée comme fermée.

- $\Omega$ Fracture fermée
- Fracture ouverte  $\mathbf{1}$

#### **S02.0** Fracture de la voute du crâne

- $Os:$
- · frontal
- · pariétal
- S<sub>02.1</sub> Fracture de la base du crâne

#### **Figure 4 Exemple de modificateur dans le PDF**

<span id="page-12-1"></span>La notion de modificateur est décrite dans le PDF (et le CLAML) sous forme de notes textuelles. La version OWL contient les concepts représentant des codes CIM-10 associés à leurs modificateurs [\(Figure 5](#page-13-0)– S02.70 et S02.71). Ces nouveaux concepts héritent du concept d'origine et sont générés automatiquement en respectant les conventions d'écritures définis dans le fichier d'origine. La présence de l'annotation prov: wasGeneratedBy permet de distinguer les concepts modificateurs créées de ceux répertoriés dans la CIM-10 .

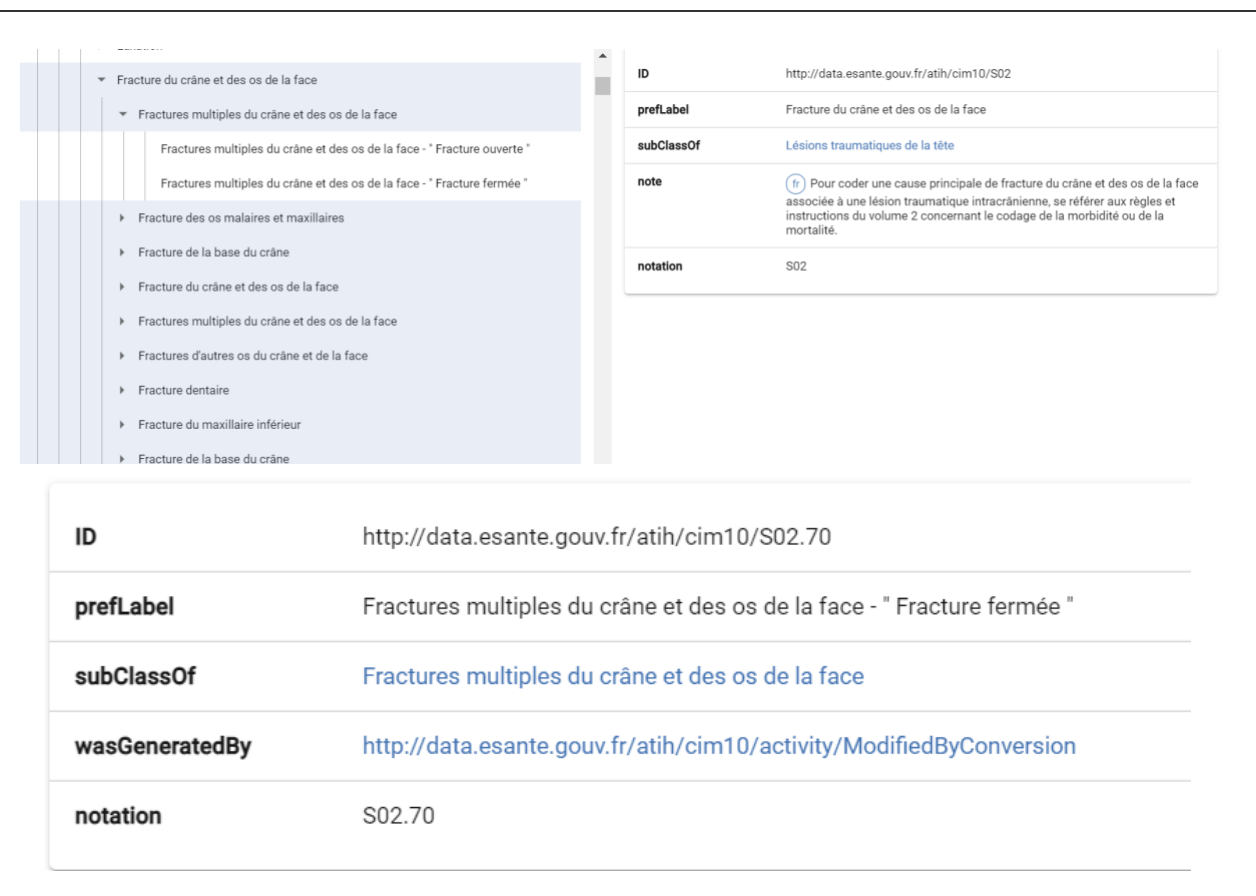

**Figure 5 Modélisation des modificateurs par création de concept dans la version OWL de la CIM10**

#### <span id="page-13-0"></span>*2.3.5 Exemple d'interrogation SPARQL*

*Requête 1 : Récupérer l'arborescence des concepts CIM-10 sans inclure les modificateurs*

PREFIX owl: <http://www.w3.org/2002/07/owl#> PREFIX rdfs: <http://www.w3.org/2000/01/rdf-schema#> PREFIX skos: <http://www.w3.org/2004/02/skos/core#> PREFIX xskos: <http://rdf-vocabulary.ddialliance.org/xkos#> PREFIX cim10:<http://data.esante.gouv.fr/atih-cim10#> PREFIX prov: <http://www.w3.org/ns/prov#> select \* where {

```
 ?cim10_uri rdfs:subClassOf+ <http://data.esante.gouv.fr/atih/cim10>.
?cim10 uri skos:notation ?code .
 ?cim10_uri rdfs:label ?label .
?cim10 uri rdfs:subClassOf ?cim10 parent uri.
?cim10 parent uri skos:notation ?cim10 parent code .
?cim10 parent uri rdfs:label ?cim10 parent label .
 MINUS{
?cim10 uri prov:wasGeneratedBy <http://data.esante.gouv.fr/atih/cim10/activity/ModifiedByConversion> .
```

```
}
}
```
*Requête 2 : Récupérer les concepts modificateurs et leurs parents* 

```
PREFIX owl: <http://www.w3.org/2002/07/owl#>
PREFIX rdfs: <http://www.w3.org/2000/01/rdf-schema#>
PREFIX skos: <http://www.w3.org/2004/02/skos/core#>
PREFIX xskos: <http://rdf-vocabulary.ddialliance.org/xkos#> 
PREFIX cim10:<http://data.esante.gouv.fr/atih-cim10#>
PREFIX prov: <http://www.w3.org/ns/prov#>
select * where { 
     ?cim10_uri rdfs:subClassOf+ <http://data.esante.gouv.fr/atih/cim10>.
    ?cim10 uri skos:notation ?code .
     ?cim10_uri rdfs:label ?label .
    ?cim10 uri rdfs:subClassOf ?cim10 parent uri.
    ?cim10 parent uri skos:notation ?cim10 parent code .
    ?cim10 parent uri rdfs:label ?cim10 parent label .
    ?cim10 uri prov:wasGeneratedBy <http://data.esante.gouv.fr/atih/cim10/activity/ModifiedByConversion> .
```
}

<span id="page-14-0"></span>2.3.6 Modélisation des étiologies et manifestations

#### *2.3.7 Définitions*

« Lorsque la CIM–10 offre la possibilité de coder une affection à la fois en termes étiologiques (code signalé par une dague : †) et de manifestation (code signalé par un astérisque : \*), les deux codes doivent être enregistrés dans le RPS ou le RAA. Un code astérisque ne doit jamais être saisi isolément, sans le code dague correspondant. C'est l'index alphabétique de la CIM–10 (volume 3) qui permet d'identifier le plus complètement les affections qui font l'objet d'un double codage dague-astérisque. »

Extrait du guide codage psychiatrique

« Certains diagnostics font l'objet d'un double codage dans la CIM. Ce sont ceux qui concernent à la fois une maladie générale initiale et une manifestation localisée à un organe donné. Le code employé pour la maladie générale (l'étiologie) est marqué par le symbole dague – ou croix ou obèle – (†). Le code de la manifestation est marqué par le symbole astérisque (\*). »

extrait de http://www.departement-information-medicale.com/wp-content/uploads/2008/09/conseils\_de\_\_codage\_cim.pdf

#### *2.3.8 Eléments du modèle*

Les liens entre étiologies et manifestations sont modélisés par deux relations :

- hasManifestation : étiologie  $\rightarrow$ manifestation ;
- hasCausality : manifestation  $\rightarrow$  étiologie.

Le fichier OWL contient les relations de type étiologies ou manifestations décrites au niveau :

- Du code CIM-10 (Figure  $7 : \kappa$  F00.0\* »);
- Des notes d'inclusion ([Figure 6](#page-15-0) : « encéphalopathie hépatique SAI (G94.3\*) »).

Il est important de noter que dans le fichier PDF d'origine les relations de type étiologies et manifestations ne sont pas uniformément décrites. Dans la [Figure 7](#page-16-0) la manifestation (F00.0 – Démence de la maladie d'Alzheimer, à début précoce) référence l'étiologie G30.0 – Maladie d'Alzheimer à début précoce qui lui-même ne contient aucune référence vers le code F00.0. Ce comportement est reproduit dans le fichier OWL.

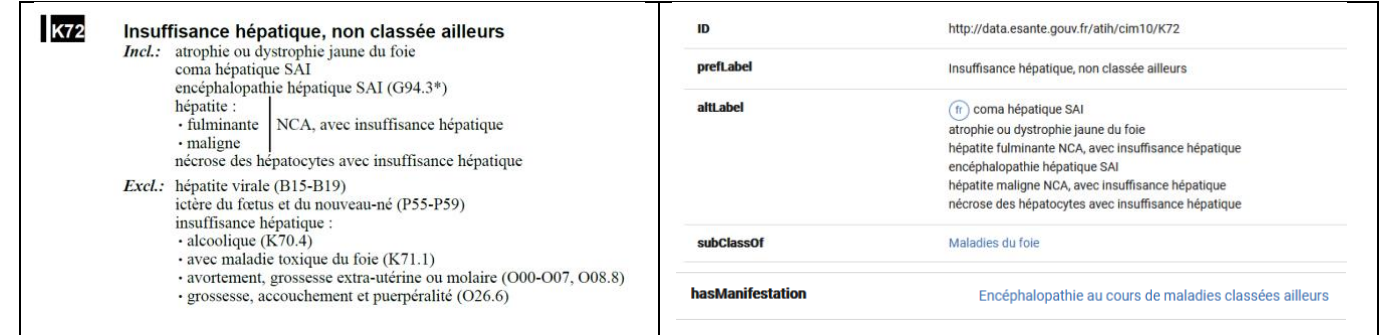

<span id="page-15-0"></span>**Figure 6 Exemple de relation étiologie**→**manifestation tel qu'affichée dans le PDF (\*) et retranscrite dans le fichier OWL (hasManifestation affichage du SMT)**

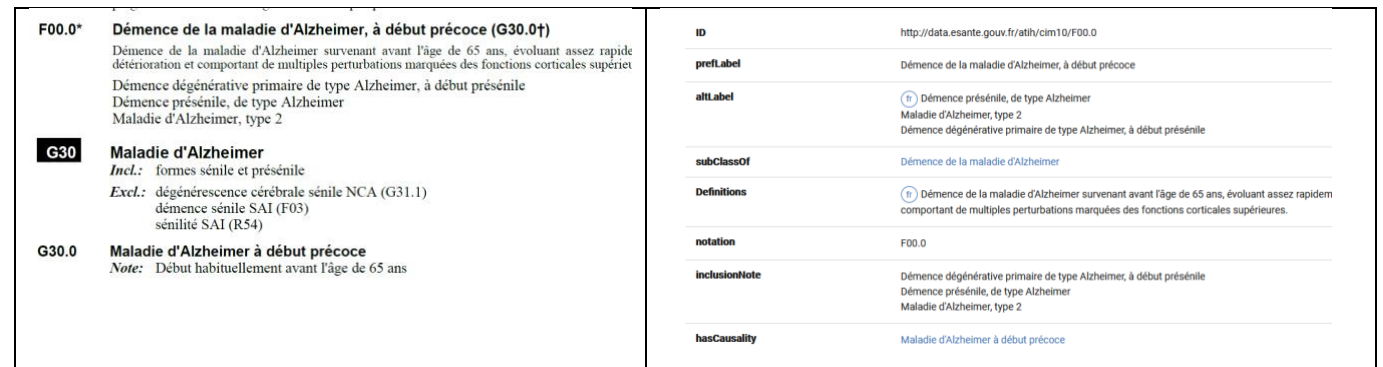

**Figure 7 Exemple de relation manifestation**→ **étiologie telle que présentée dans le PDF (†) et retranscrite dans le fichier OWL (hasCausality affichage du SMT)**

#### <span id="page-16-0"></span>*2.3.9 Exemple de requête SPARQL*

*Requête 1 : Récupérer les concepts ainsi que les manifestations associées*

```
PREFIX owl: <http://www.w3.org/2002/07/owl#>
PREFIX rdfs: <http://www.w3.org/2000/01/rdf-schema#>
PREFIX skos: <http://www.w3.org/2004/02/skos/core#>
PREFIX xskos: <http://rdf-vocabulary.ddialliance.org/xkos#> 
PREFIX atih-cim10:<http://data.esante.gouv.fr/atih-cim10#>
select * where { 
    ?cim10 uri rdfs:subClassOf+ <http://data.esante.gouv.fr/atih/cim10>.
     ?cim10_uri skos:notation ?code .
     ?cim10_uri rdfs:label ?label .
    ?cim10 uri atih-cim10:hasManifestation ?manif uri.
     ?manif_uri skos:notation ?manif_code .
    ?manif uri rdfs:label ?manif label
}
Requête 2 : Récupérer les concepts ainsi que les étiologies associées
```

```
PREFIX owl: <http://www.w3.org/2002/07/owl#>
PREFIX rdfs: <http://www.w3.org/2000/01/rdf-schema#>
PREFIX skos: <http://www.w3.org/2004/02/skos/core#>
PREFIX xskos: <http://rdf-vocabulary.ddialliance.org/xkos#> 
PREFIX cim10:<http://data.esante.gouv.fr/atih-cim10#>
select * where { 
    ?cim10 uri rdfs:subClassOf+ <http://data.esante.gouv.fr/atih/cim10>.
```
?cim10 uri skos:notation ?code . ?cim10\_uri rdfs:label ?label . ?cim10 uri atih-cim10:hasCausality ?manif uri. ?manif uri skos:notation ?manif code . ?manif uri rdfs:label ?manif label

}

*Requête 3 : Récupérer les concepts ainsi que les étiologies associées (directement ou hérités des parents)*

PREFIX owl: <http://www.w3.org/2002/07/owl#> PREFIX rdfs: <http://www.w3.org/2000/01/rdf-schema#> PREFIX skos: <http://www.w3.org/2004/02/skos/core#> PREFIX xskos: <http://rdf-vocabulary.ddialliance.org/xkos#> PREFIX atih-cim10:<http://data.esante.gouv.fr/atih-cim10#> select \* where { ?cim10 uri rdfs:subClassOf+ <http://data.esante.gouv.fr/atih/cim10>. ?cim10\_uri skos:notation ?code . ?cim10\_uri rdfs:label ?label . ?cim10 uri cim10:hasCausality ?manif uri. ?manif uri skos:notation ?manif code . ?manif uri rdfs:label ?manif label }

# <span id="page-17-0"></span>**3 Usages**

# <span id="page-17-1"></span>**3.1 Cas d'usage**

La CIM sert de base à la mesure des tendances et des statistiques sanitaires à l'échelle mondiale.

Les utilisations principales sont :

- Le suivi de l'incidence et de la prévalence des maladies ;
- L'observation des remboursements et des tendances de consommation de ressources ;
- Le pilotage d'actions sanitaires ;
- Le décompte des décès et l'étude de leurs causes.

Actuellement, les données codées en CIM permettant d'apprécier le retentissement des principales causes de morbidité sont :<sup>10</sup>

- Les principales causes de décès, déclinés selon les groupes d'âges pertinents (CepiDC de l'Inserm et INSEE) ;
- Les principales causes de morbidité déclarée (ESPS de l'IRDES) : ce sont des données biannuelles illustrant la prévalence des différentes pathologies déclarées en population générale (pathologies regroupées par chapitre de la CIM) ;
- Les principales causes de nouvelles admissions en affections de longue durée (Cnam) ;
- Les principaux motifs de recours aux soins ambulatoires pour 100 séances de médecins (IMS-Health, Cnam, Observatoire de la médecine générale de la SFMG) ;
- Les principales pathologies entraînant un séjour hospitalier (PMSI MCO).

# <span id="page-18-0"></span>**3.2 Utilisateurs cibles**

La CIM est utilisée par :

- Les professionnels de santé, en production et coordination de soins (*via* les fournisseurs de solutions informatiques qui les outillent) ;
- L'Assurance Maladie, pour qualifier les affections de longues durées (ALD) $^{11}$ ;
- $\bullet$  L'ATIH, pour qualifier des séjours hospitaliers dans le cadre du PMSI $^{12,13,14,15}$  ;
- Le CepiDC de l'INSERM, pour produire annuellement la statistique des causes médicales de décès en France<sup>16</sup> (à partir de l'enregistrement des causes médicales de décès inscrites dans les certificats de décès) et les transmettre à EUROSTAT<sup>17</sup> :
- La DREES, pour :
	- $\circ$  Le rapport sur « L'Etat de santé de la population en France » (ESP)<sup>18</sup> ;

<sup>10</sup> [https://drees.solidarites-sante.gouv.fr/IMG/pdf/dt44-sources\\_et\\_methodes.pdf](https://drees.solidarites-sante.gouv.fr/IMG/pdf/dt44-sources_et_methodes.pdf)

<sup>11</sup> [https://www.ameli.fr/fileadmin/user\\_upload/documents/Methodologie\\_couts\\_ald\\_2007\\_2009.pdf](https://www.ameli.fr/fileadmin/user_upload/documents/Methodologie_couts_ald_2007_2009.pdf)

<sup>12</sup> [https://solidarites-sante.gouv.fr/professionnels/gerer-un-etablissement-de-sante-medico-social/financement/financement-des-etablissements-de-sante-](https://solidarites-sante.gouv.fr/professionnels/gerer-un-etablissement-de-sante-medico-social/financement/financement-des-etablissements-de-sante-10795/financement-des-etablissements-de-sante-glossaire/article/classification-internationale-des-maladies-cim)

[<sup>10795/</sup>financement-des-etablissements-de-sante-glossaire/article/classification-internationale-des-maladies-cim](https://solidarites-sante.gouv.fr/professionnels/gerer-un-etablissement-de-sante-medico-social/financement/financement-des-etablissements-de-sante-10795/financement-des-etablissements-de-sante-glossaire/article/classification-internationale-des-maladies-cim)

<sup>13</sup> [https://solidarites-sante.gouv.fr/fichiers/bos/2017/sts\\_20170009\\_0001\\_p000.pdf](https://solidarites-sante.gouv.fr/fichiers/bos/2017/sts_20170009_0001_p000.pdf)

<sup>14</sup> [https://books.google.fr/books?id=\\_EPw\\_j-](https://books.google.fr/books?id=_EPw_j-7FLMC&pg=PT61&lpg=PT61&dq=%E2%80%9CIn+1998,+this+system+covered+95%25+of+public+sector+establishments+and+87%25+of+establishments+in+the+private+sector&source=bl&ots=PAGouIZy5o&sig=Yqfq3_dOhMgxZLPBPr8dp7felYc&hl=fr&sa=X&ved=2ahUKEwjXmvXUvZneAhVIExoKHQc8CYoQ6AEwAHoECAkQAQ#v=onepage&q=%E2%80%9CIn%201998%2C%20this%20system%20covered%2095%25%20of%20public%20sector%20establishments%20and%2087%25%20of%20establishments%20in%20the%20private%20sector&f=false)

[<sup>7</sup>FLMC&pg=PT61&lpg=PT61&dq=%E2%80%9CIn+1998,+this+system+covered+95%25+of+public+sector+establishments+and+87%25+of+establishments+in+the+priv](https://books.google.fr/books?id=_EPw_j-7FLMC&pg=PT61&lpg=PT61&dq=%E2%80%9CIn+1998,+this+system+covered+95%25+of+public+sector+establishments+and+87%25+of+establishments+in+the+private+sector&source=bl&ots=PAGouIZy5o&sig=Yqfq3_dOhMgxZLPBPr8dp7felYc&hl=fr&sa=X&ved=2ahUKEwjXmvXUvZneAhVIExoKHQc8CYoQ6AEwAHoECAkQAQ#v=onepage&q=%E2%80%9CIn%201998%2C%20this%20system%20covered%2095%25%20of%20public%20sector%20establishments%20and%2087%25%20of%20establishments%20in%20the%20private%20sector&f=false) [ate+sector&source=bl&ots=PAGouIZy5o&sig=Yqfq3\\_dOhMgxZLPBPr8dp7felYc&hl=fr&sa=X&ved=2ahUKEwjXmvXUvZneAhVIExoKHQc8CYoQ6AEwAHoECAkQAQ#v=o](https://books.google.fr/books?id=_EPw_j-7FLMC&pg=PT61&lpg=PT61&dq=%E2%80%9CIn+1998,+this+system+covered+95%25+of+public+sector+establishments+and+87%25+of+establishments+in+the+private+sector&source=bl&ots=PAGouIZy5o&sig=Yqfq3_dOhMgxZLPBPr8dp7felYc&hl=fr&sa=X&ved=2ahUKEwjXmvXUvZneAhVIExoKHQc8CYoQ6AEwAHoECAkQAQ#v=onepage&q=%E2%80%9CIn%201998%2C%20this%20system%20covered%2095%25%20of%20public%20sector%20establishments%20and%2087%25%20of%20establishments%20in%20the%20private%20sector&f=false) [nepage&q=%E2%80%9CIn%201998%2C%20this%20system%20covered%2095%25%20of%20public%20sector%20establishments%20and%2087%25%20of%20establi](https://books.google.fr/books?id=_EPw_j-7FLMC&pg=PT61&lpg=PT61&dq=%E2%80%9CIn+1998,+this+system+covered+95%25+of+public+sector+establishments+and+87%25+of+establishments+in+the+private+sector&source=bl&ots=PAGouIZy5o&sig=Yqfq3_dOhMgxZLPBPr8dp7felYc&hl=fr&sa=X&ved=2ahUKEwjXmvXUvZneAhVIExoKHQc8CYoQ6AEwAHoECAkQAQ#v=onepage&q=%E2%80%9CIn%201998%2C%20this%20system%20covered%2095%25%20of%20public%20sector%20establishments%20and%2087%25%20of%20establishments%20in%20the%20private%20sector&f=false) [shments%20in%20the%20private%20sector&f=false](https://books.google.fr/books?id=_EPw_j-7FLMC&pg=PT61&lpg=PT61&dq=%E2%80%9CIn+1998,+this+system+covered+95%25+of+public+sector+establishments+and+87%25+of+establishments+in+the+private+sector&source=bl&ots=PAGouIZy5o&sig=Yqfq3_dOhMgxZLPBPr8dp7felYc&hl=fr&sa=X&ved=2ahUKEwjXmvXUvZneAhVIExoKHQc8CYoQ6AEwAHoECAkQAQ#v=onepage&q=%E2%80%9CIn%201998%2C%20this%20system%20covered%2095%25%20of%20public%20sector%20establishments%20and%2087%25%20of%20establishments%20in%20the%20private%20sector&f=false)

<sup>15</sup> [https://www.atih.sante.fr/sites/default/files/public/content/2665/cim10\\_2015\\_final\\_0.pdf](https://www.atih.sante.fr/sites/default/files/public/content/2665/cim10_2015_final_0.pdf)

<sup>16</sup> <https://www.cepidc.inserm.fr/qui-sommes-nous/le-cepidc>

<sup>17</sup> [http://www.securite-sociale.fr/IMG/pdf/donnees\\_cadrage\\_plfss2016t.pdf](http://www.securite-sociale.fr/IMG/pdf/donnees_cadrage_plfss2016t.pdf)

<sup>18</sup> <https://drees.solidarites-sante.gouv.fr/IMG/pdf/esp2017.pdf>

- o L'enquête Santé mentale en population générale (SMPG)<sup>19</sup>.
- L'IRDES, pour l'enquête Santé et protection sociale (SPS)<sup>20</sup>, qui sert également de support à l'enquête santé européenne (European Health Interview Survey – EHIS)<sup>21</sup>;
- $\bullet$  L'OCDE, pour ses profils de santé par pays<sup>22</sup> ;
- La HAS, qui cite la CIM-10 comme terminologie pivot entre PMSI, ALD, facturation… dans l'exploitation des données de santé qu'ils en font (analyse, prix médicaments, audit des parcours) : pour ces usages les formats actuellement utilisés pour la CIM-10 ATIH sont insuffisants ;
- Les spécialistes de la collecte de données et organismes de recherche en médico économie ou épidémiologie, pour piloter des actions, analyser l'état de santé de la population et réaliser des études médico-économiques.

# <span id="page-19-0"></span>**4 Interactions avec d'autres terminologies**

# <span id="page-19-1"></span>**4.1 Jeux de valeurs**

[Non renseigné]

# <span id="page-19-2"></span>**4.2 Liens avec d'autres Terminologies**

[Non renseigné]

# <span id="page-19-3"></span>**4.3 Alignements**

[Non renseigné]

docs/premiers resultats de lenquete sante mentale en population generale images et realites 265306/article.phtml?tab=texte <sup>20</sup> [https://solidarites-sante.gouv.fr/IMG/pdf/Annexe\\_3\\_DREES\\_-\\_Representations\\_de\\_la\\_sante\\_mentale.pdf](https://solidarites-sante.gouv.fr/IMG/pdf/Annexe_3_DREES_-_Representations_de_la_sante_mentale.pdf)

<sup>19</sup> [https://solidarites-sante.gouv.fr/IMG/pdf/Annexe\\_3\\_DREES\\_-\\_Representations\\_de\\_la\\_sante\\_mentale.pdf](https://solidarites-sante.gouv.fr/IMG/pdf/Annexe_3_DREES_-_Representations_de_la_sante_mentale.pdf) [https://www.jle.com/fr/revues/ipe/e-](https://www.jle.com/fr/revues/ipe/e-docs/premiers_resultats_de_lenquete_sante_mentale_en_population_generale_images_et_realites_265306/article.phtml?tab=texte)

<http://www.irdes.fr/recherche/enquetes/esps-enquete-sur-la-sante-et-la-protection-sociale/actualites.html>

<sup>&</sup>lt;sup>21</sup> <http://www.irdes.fr/recherche/2017/rapport-566-enquete-sante-europeenne-ehis-enquete-sante-et-protection-sociale-esps-2014.html>

<sup>&</sup>lt;sup>22</sup> [https://ec.europa.eu/health/sites/health/files/state/docs/chp\\_fr\\_french.pdf](https://ec.europa.eu/health/sites/health/files/state/docs/chp_fr_french.pdf)

# <span id="page-20-0"></span>**5 Accès aux données et outils disponibles**

# <span id="page-20-1"></span>**5.1 Accès aux données**

Les informations relatives à la CIM-10 (fiche descriptive, unité de production) ainsi que la version ontologique proposé par l'ANS sont disponibles sur l'espace de publication des terminologies de l'ANS.

Via le catalogue : <https://smt.esante.gouv.fr/terminologie-cim-10/>

Via l'API : <https://smt.esante.gouv.fr/api/terminologies/detail?terminologyId=terminologie-cim-10>

<span id="page-20-2"></span>Via FHIR Terminology Service :<https://smt.esante.gouv.fr/fhir/CodeSystem/terminologie-cim-10/>

#### Outils disponibles

[Non renseigné]

# <span id="page-20-3"></span>**6 Langues**

La version de la CIM-10 publiée par l'ANS est en Français.

## <span id="page-20-4"></span>**Licences**

<span id="page-20-5"></span>La CIM-10 est mise à disposition selon les termes de la [Licence Creative Commons Attribution -](https://creativecommons.org/licenses/by-nc-nd/3.0/igo/) Pas d'Utilisation Commerciale - Pas de [Modification 3.0 Organisations Internationales.](https://creativecommons.org/licenses/by-nc-nd/3.0/igo/)

# **7 Limites**

Les limites actuelles de la CIM-10 sont les suivantes :

- Les usages actuels de la CIM sont limités en France aux statistiques de mortalité et morbidité (CepiDC) et au codage PMSI (ATIH) ;
- Le modèle métier de la CIM-10 est en cours de consolidation (les liens « parent-enfant » sont à auditer<sup>23</sup> , problèmes d'encodage, par exemple) ;
- La politique de licences n'est pas arrêtée par l'OMS. L'Etat et les éditeurs n'ont donc aucune visibilité concernant l'usage de la CIM-10.

<sup>&</sup>lt;sup>23</sup> l'ASIP Santé est en contact avec l'OMS depuis le 22 novembre 2018 sur ce sujet

# <span id="page-21-0"></span>Documents de référence

Ce document est sous licence LOv2.

Les remarques concernant ce document sont à adresser à : [ans-terminologies@esante.gouv.fr](mailto:ans-terminologies@esante.gouv.fr)

# Annexe 1 : Liste des préfixes utilisées dans le modèle

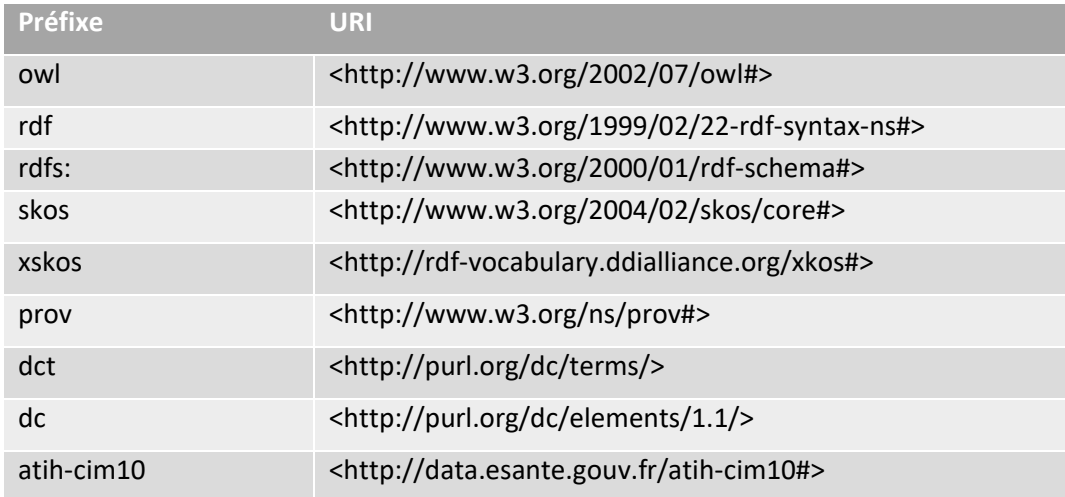

#### *Préfixes à ajouter en préambule d'une requête SPARQL*

PREFIX atih-cim10: <http://data.esante.gouv.fr/atih-cim10#>

- PREFIX dc: <http://purl.org/dc/elements/1.1/>
- PREFIX dct: <http://purl.org/dc/terms/>
- PREFIX owl: <http://www.w3.org/2002/07/owl#>
- PREFIX prov: <http://www.w3.org/ns/prov#>
- PREFIX rdf: <http://www.w3.org/1999/02/22-rdf-syntax-ns#>
- PREFIX rdfs: <http://www.w3.org/2000/01/rdf-schema#>
- PREFIX sh: <http://www.w3.org/ns/shacl#>
- PREFIX skos: <http://www.w3.org/2004/02/skos/core#>

PREFIX xskos: <http://www.w3.org/2008/05/skos-xl#> PREFIX xkos: <http://rdf-vocabulary.ddialliance.org/xkos#>

# Annexe 2 : Exploration CIM10 via les APIs du SMT

Voir :<https://smt.esante.gouv.fr/assistance/utilisation-des-api/>

# <span id="page-25-0"></span>Annexe 3 : Document de spécification CLAML **Documentation relative au langage de marquage de la classification (ClaML)**

**Introduction à la définition de type de document (DTD) pour le langage de marquage de la classification (ClaML)** 

Dernière mise à jour : 08/09/2015

Le présent document a pour objectif de préciser l'utilisation du langage ClaML pour la CIM-10.

Ce langage étant dit « à base extensible », il est possible que de légères modifications soient apportées à l'avenir.

Les exemples présentés sont tirés de la version 2016 de la CIM-10-FR cette version inclus les modifications ATIH de la CIM-10. L'ATIH publie également la CIM-10-OMS qui est la traduction francophone de la CIM-10 anglaise. Le DIMDI publie la version allemande des classifications de la CIM-10, mais également l'OPS, et de la première révision de la CIM-O-3.

L'ATIH remercie vivement le DIMDI et en particulier Norbert Sigmond de l'unité des classifications médicales, pour la mise à disposition de ce document.

ATIH 117, Boulevard Marius Vivier Merle 69329 Lyon cedex 03

# **www.atih.sante.fr**

# **Sommaire**

Introduction à la définition de type de document (DTD) pour le langage ClaML (extrait) 28

# Les éléments ClaML et leurs attributs31

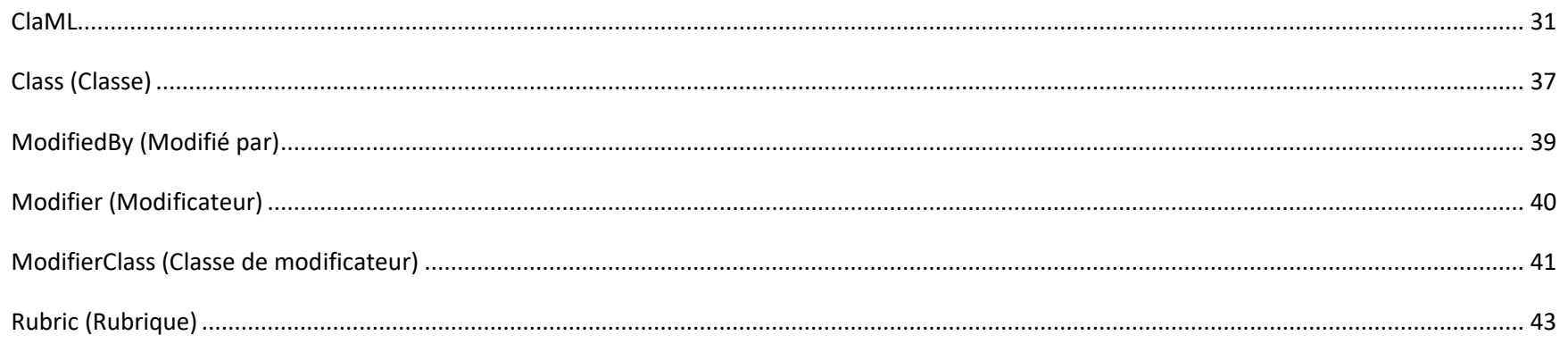

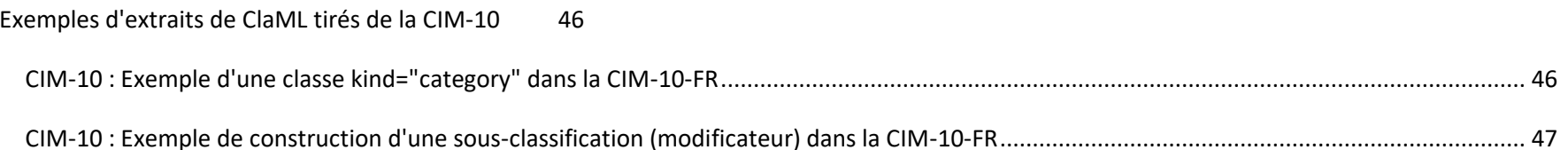

# <span id="page-27-0"></span>**Introduction à la définition de type de document (DTD) pour le langage de marquage ClaML (extrait)**

Le langage de marquage ClaML (van der Haring & Zanstra, 2000) est un langage XML propre aux classifications, utilisé depuis 2005 par l'OMS et actuellement disponible dans la version 2.0. En 2007, ce standard a été accepté comme norme européenne (DIN EN 14463:2008-02), laquelle a été remplacée en 2012 par la norme internationale (ISO 13120:2013-04).

La présente documentation vise à expliquer le langage ClaML et son utilisation dans la CIM-10-FR, ainsi que l'édition française de la CIM-10-OMS. Elle se concentrera notamment sur les éléments et les attributs qui jouent un rôle dans les classifications publiées par l'ATIH en ClaML. Dans cette compilation, les éléments peu utilisés ne seront pas retenus. Afin de mieux les identifier, les éléments et attributs seront formatés en **gras**, et les valeurs d'attributs "*entre guillemets droits et en italique*". À la fin du présent document se trouvent des exemples de construction de codes et de sous-catégories pour la CIM-10-FR.

De façon générale, il convient de prendre en compte les points suivants concernant les différents éléments :

- L'élément principal est l'élément racine **ClaML** pour la définition de la classification dans sa globalité. Celui-ci comprend tous les éléments fils énumérés ci-dessous au sein de la hiérarchie père-fils.
- L'élément **Class** sert à définir et à décrire les éléments structurels de la classification, c'est-à-dire les chapitres, les groupes et les catégories.
- Les éléments **ModifierClass** et **Modifier** servent à définir et ordonner les sous-classifications ; ils sont utilisés pour l'indexation post-coordonnée des codes de la CIM-10 en 4<sup>e</sup> ou 5<sup>e</sup> position.
- L'élément **Rubric** sert pour tous les éléments textuels respectifs ; il peut se trouver dans tous les éléments, même plusieurs fois.
- Tous les éléments susmentionnés peuvent être spécifiés par d'autres éléments fils et attributs.

Après un graphique global explicatif, le présent document abordera chaque élément séparément. Veuillez noter que seule une brève description sera fournie pour chaque élément.

Par.1 . L'élément racine **ClaML** et ses fils

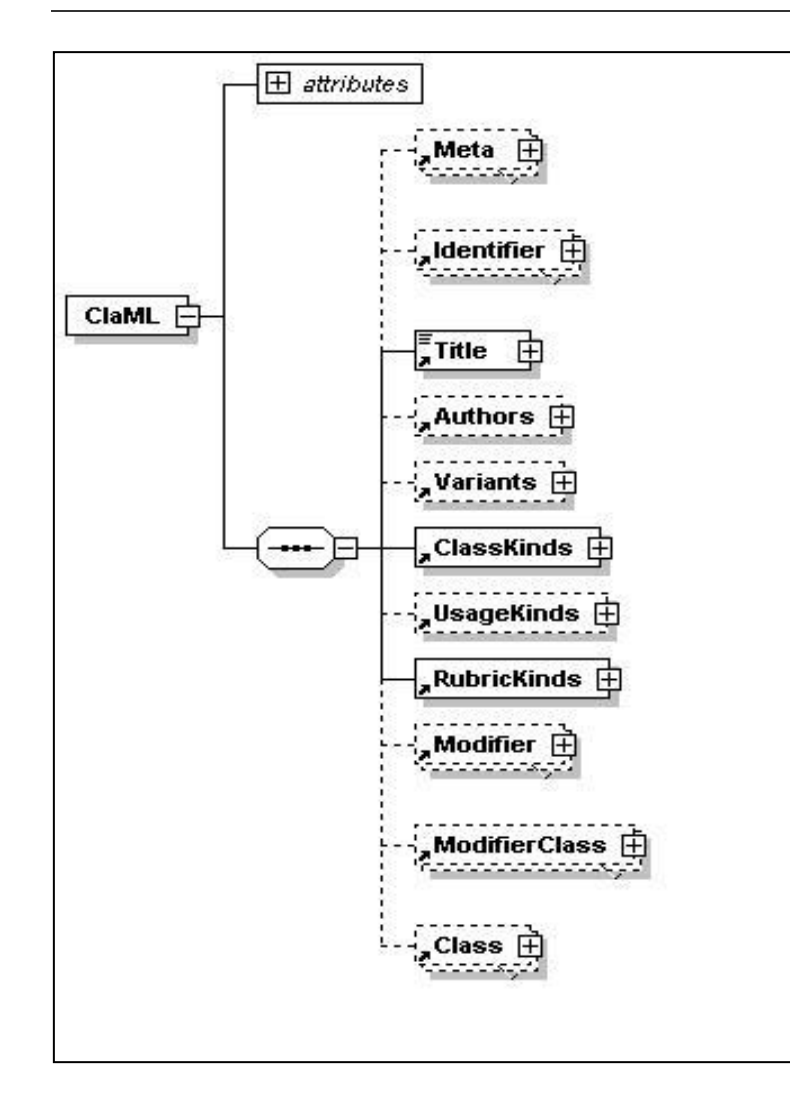

L'élément racine **ClaML** constitue en quelque sorte le cadre des données de la classification. Il comprend des éléments fils qui servent à définir la classification (**Meta**, **Identifier,** ... **RubricKinds**), et les éléments qui contiennent les contenus structurels et textuels propres à la classification (**Modifier**, **ModifierClass** et **Class**).

Sur le schéma ci-contre, les éléments obligatoires sont encadrés par une ligne pleine, et les éléments optionnels sont encadrés par une ligne en pointillés.

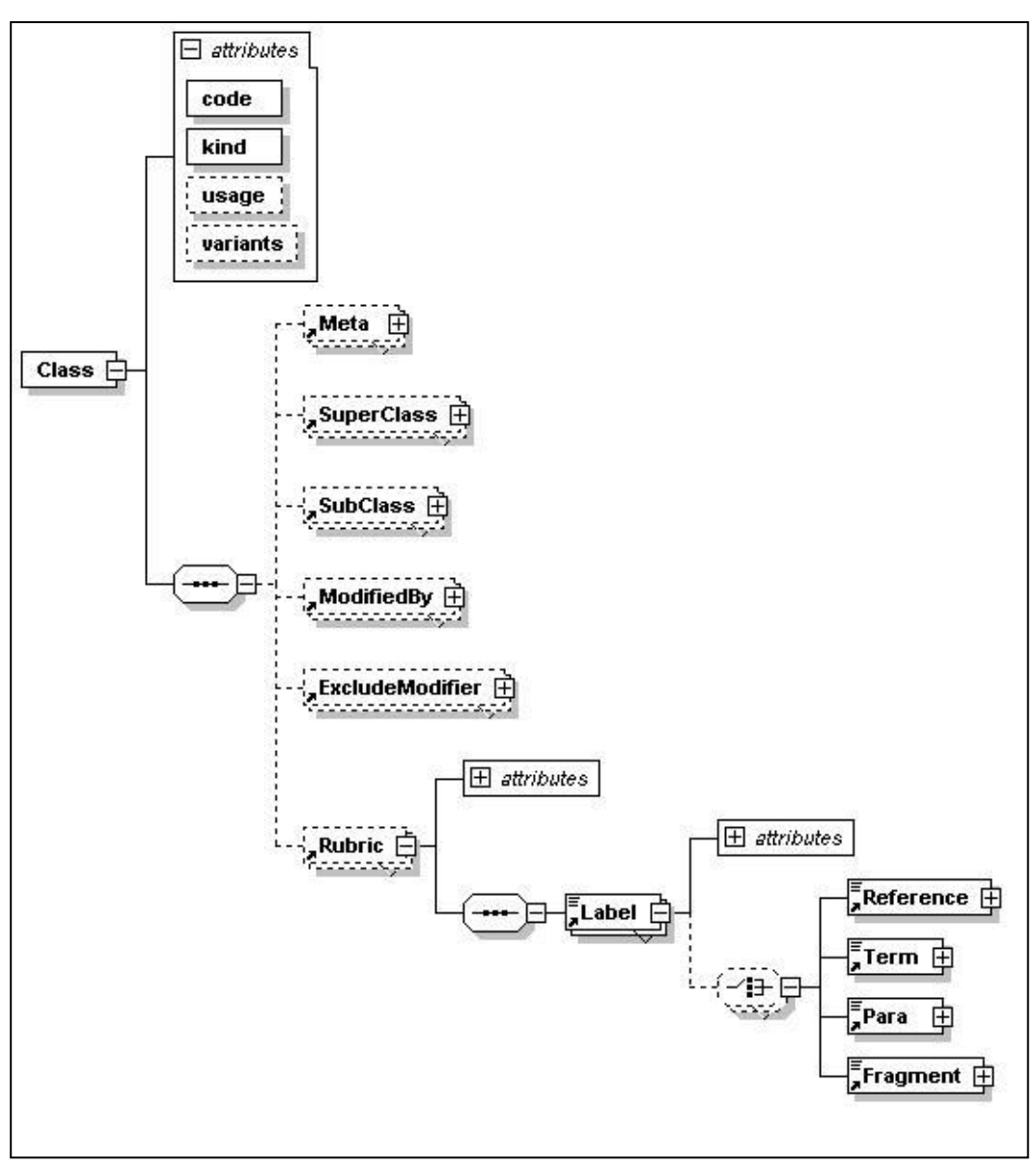

<span id="page-30-1"></span><span id="page-30-0"></span>Par. 2 : L'élément **Class**, ses fils et attributs

# **Les éléments ClaML et leurs attributs**

## **ClaML**

## Élément **ClaML**

L'élément **ClaML** est l'élément racine dans les données de classification. Il peut contenir les éléments suivants :

Informations concernant la classification dans son ensemble

- **Meta**
- **Identifier**
- **Title**
- **Authors**

Éléments de définition

• **Variants**

- **ClassKinds**
- **UsageKinds**
- **RubricKinds**

Contenu structurel et textuel de la classification

- **Modifier**
- **ModifierClass**
- **Class**

La rubrique suivante a pour objectif de définir chaque élément plus précisément : d'abord les éléments servant à communiquer des informations d'ordre général sur la classification, puis les éléments de définition et enfin les éléments relatifs aux contenus structurels et textuels de la classification.

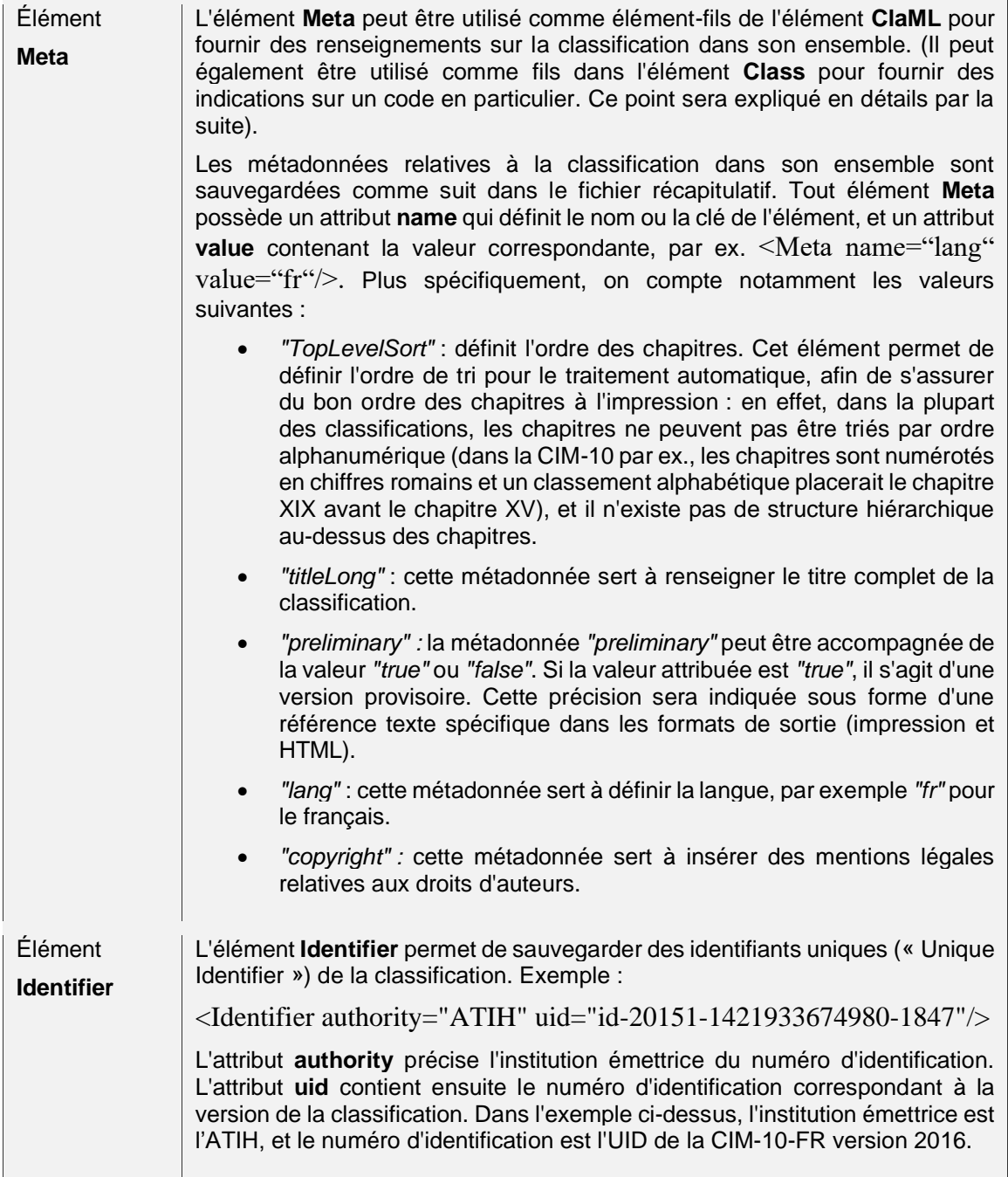

<span id="page-32-0"></span>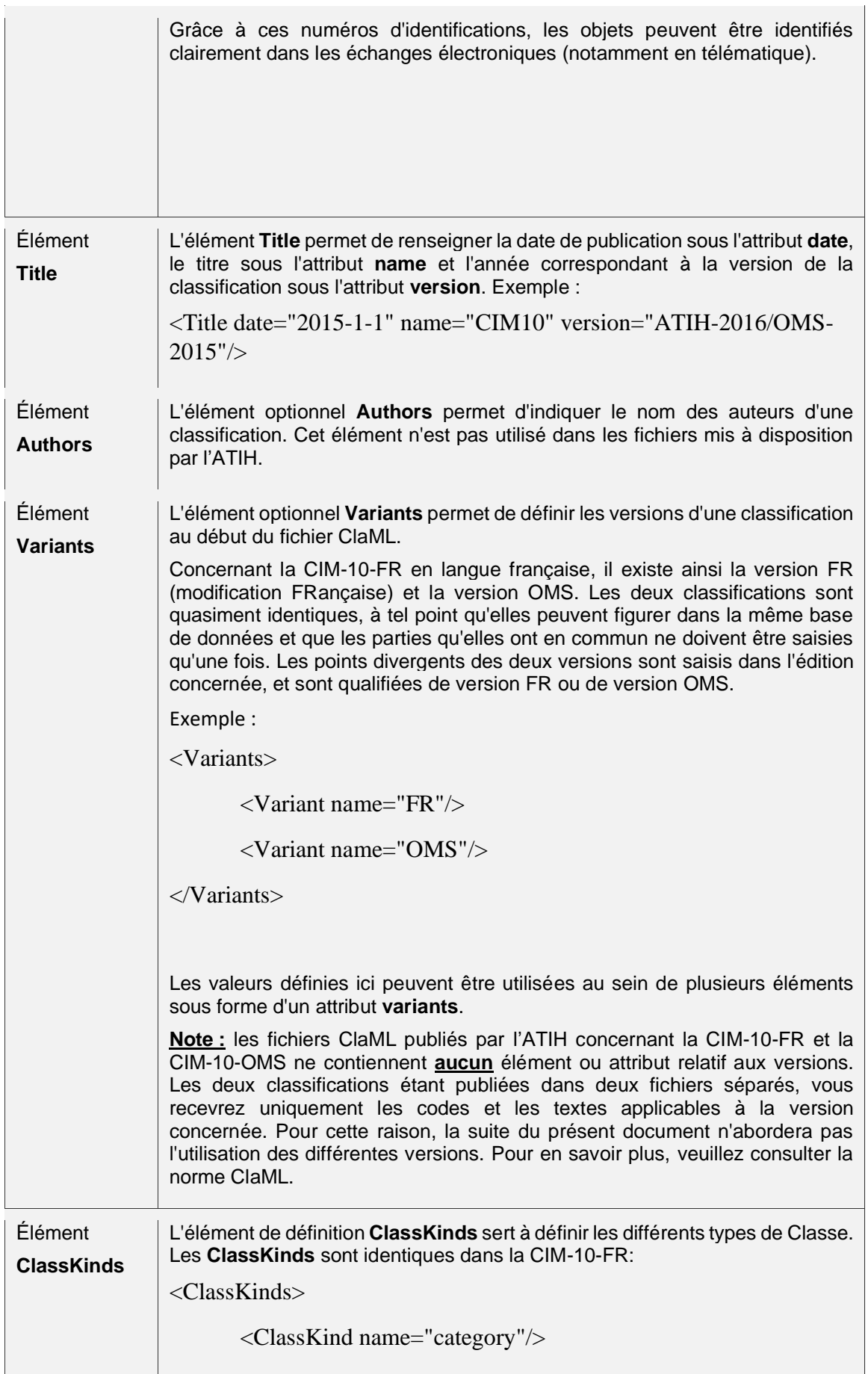

<span id="page-33-0"></span>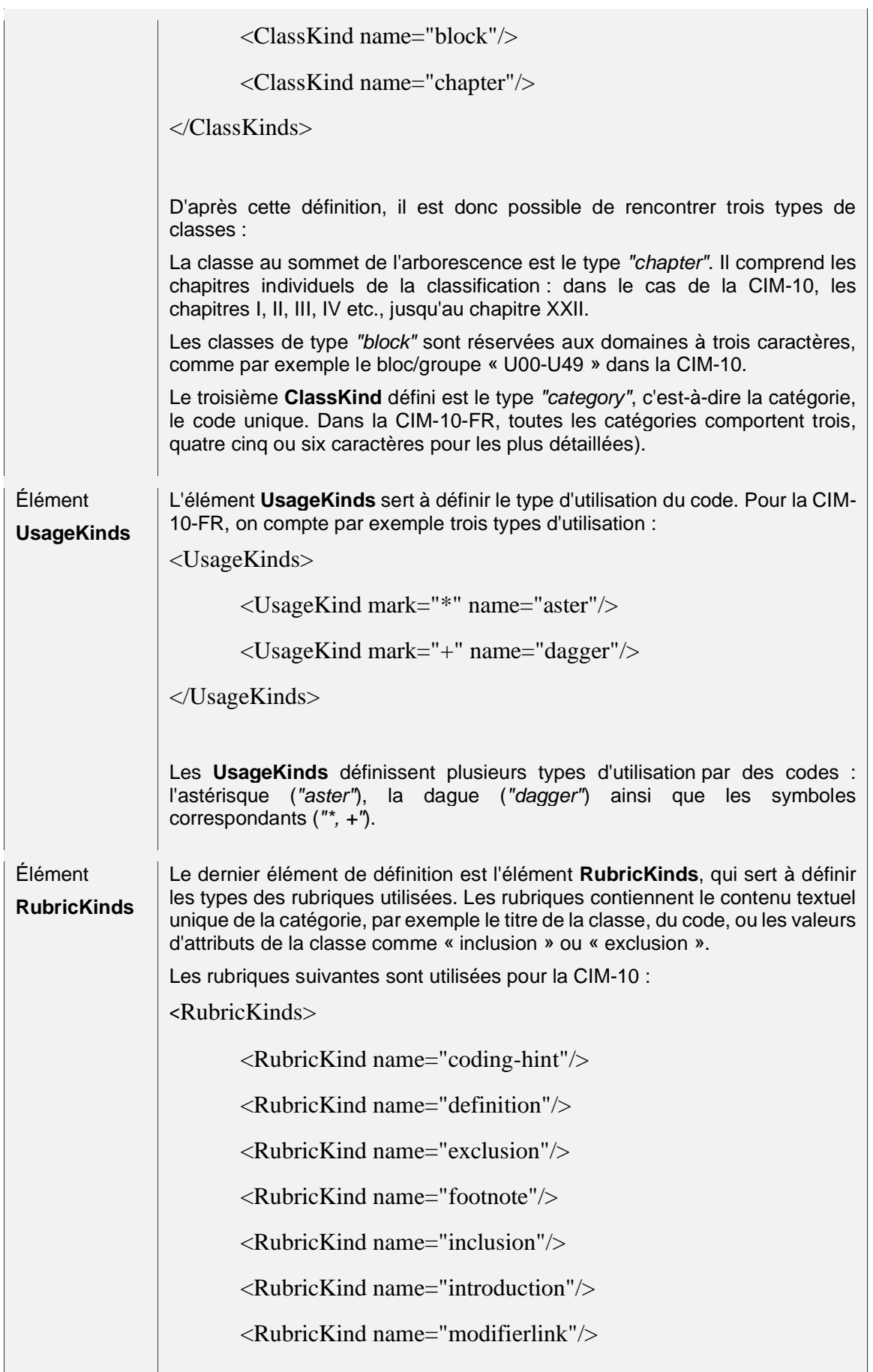

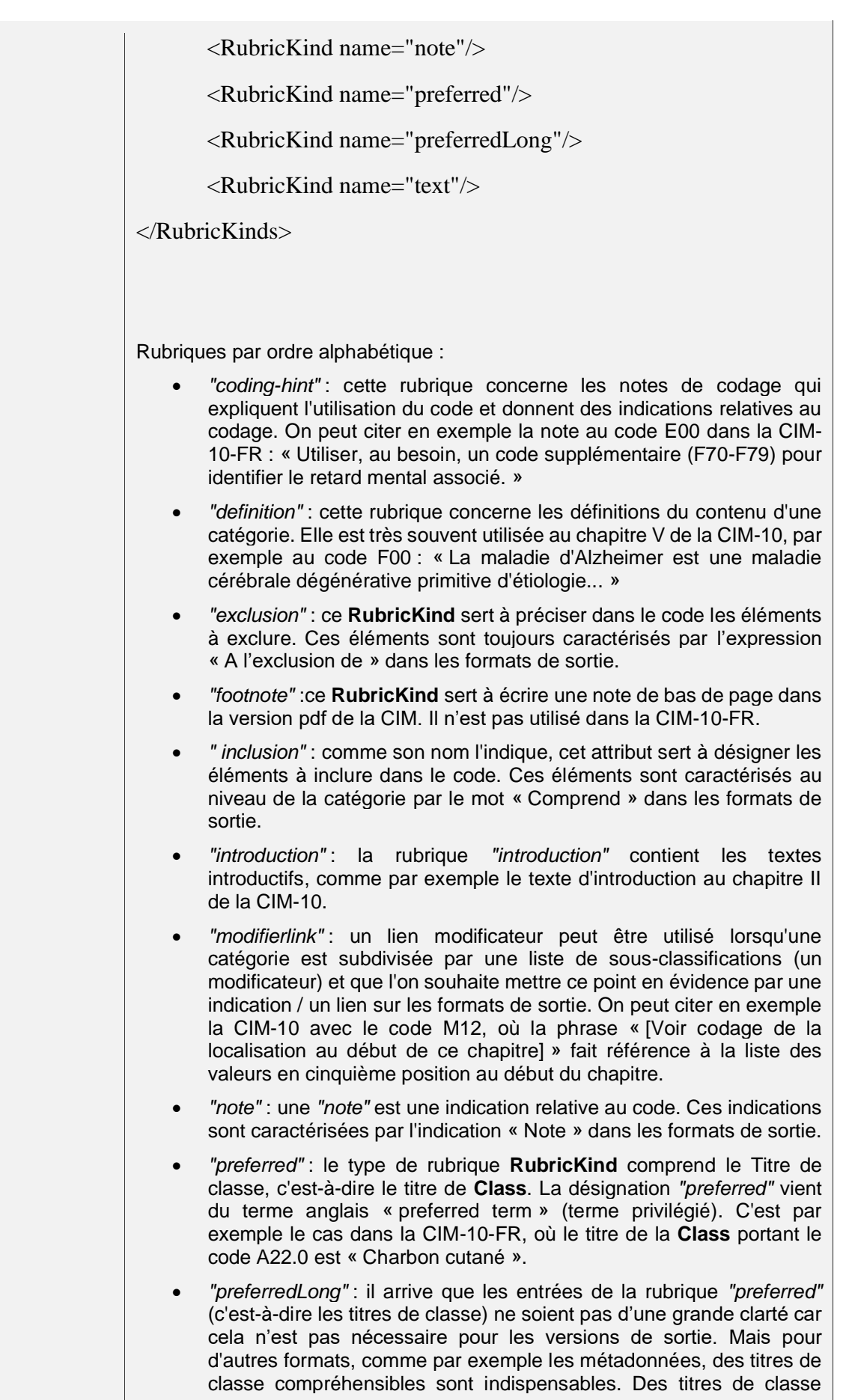

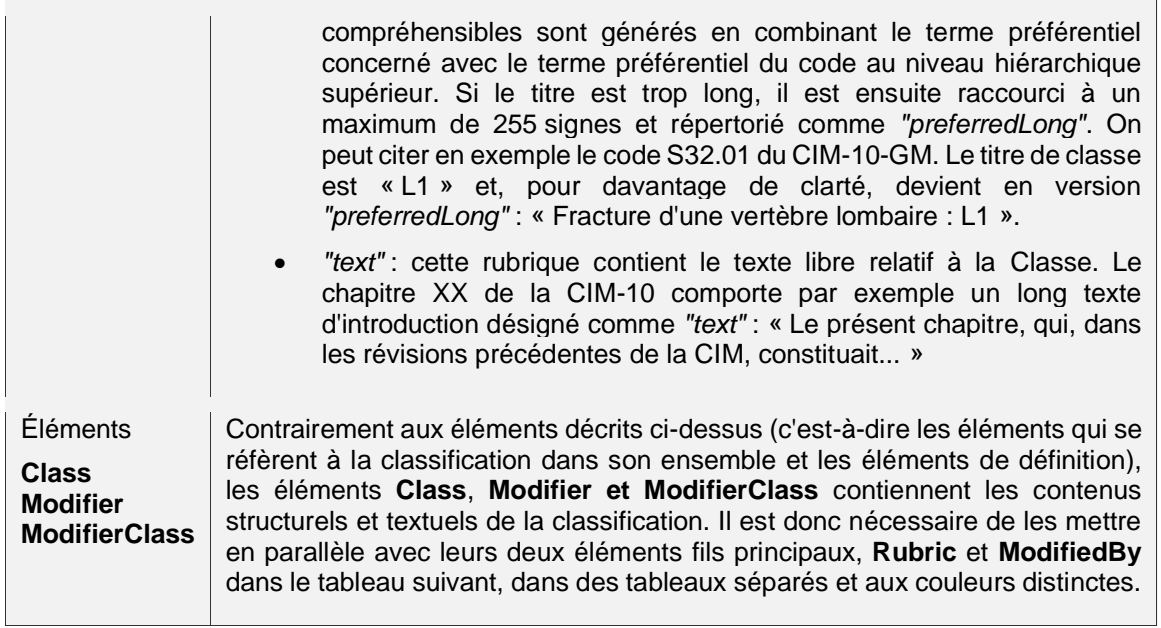

# <span id="page-36-0"></span>**Class**

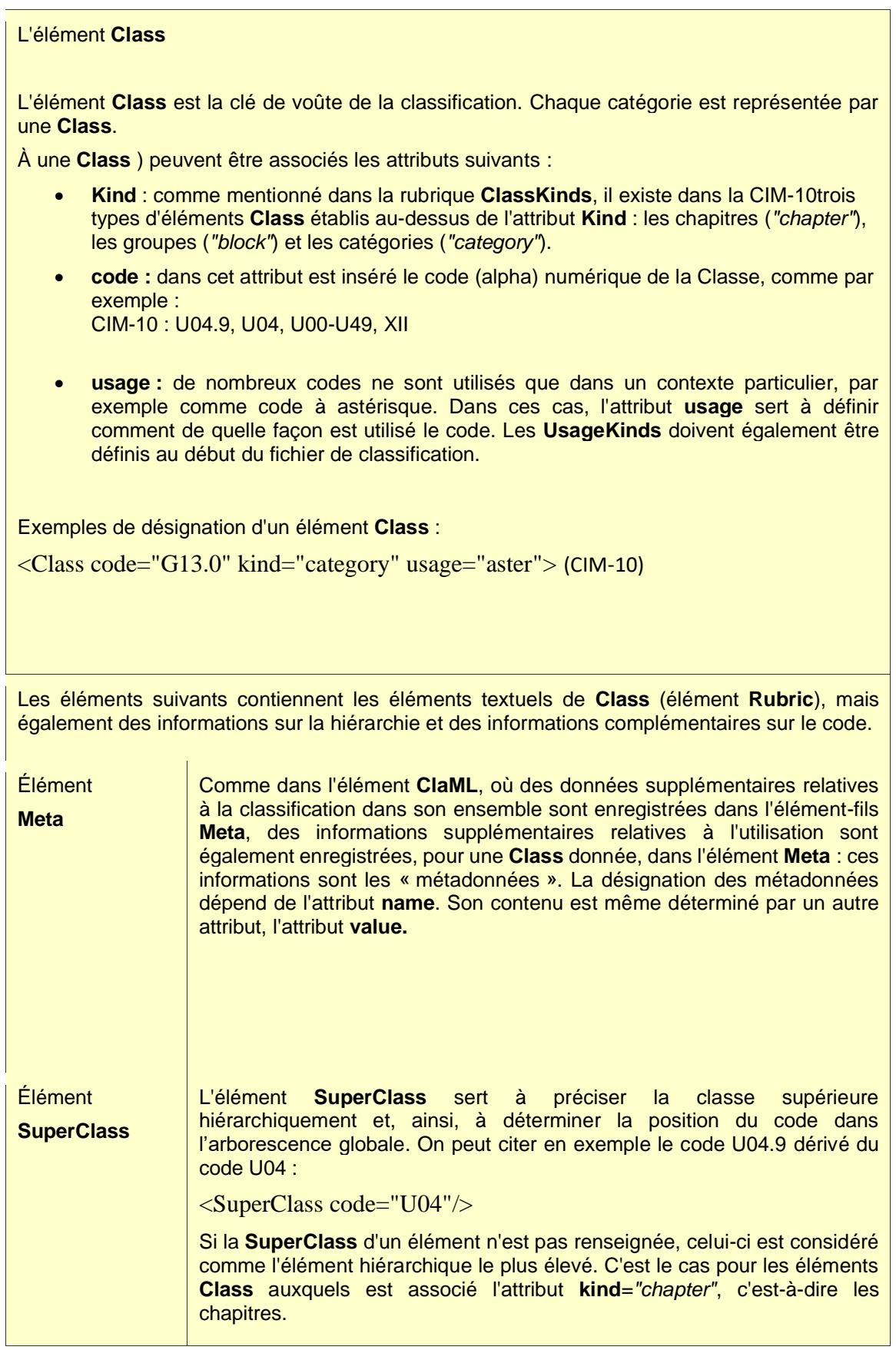

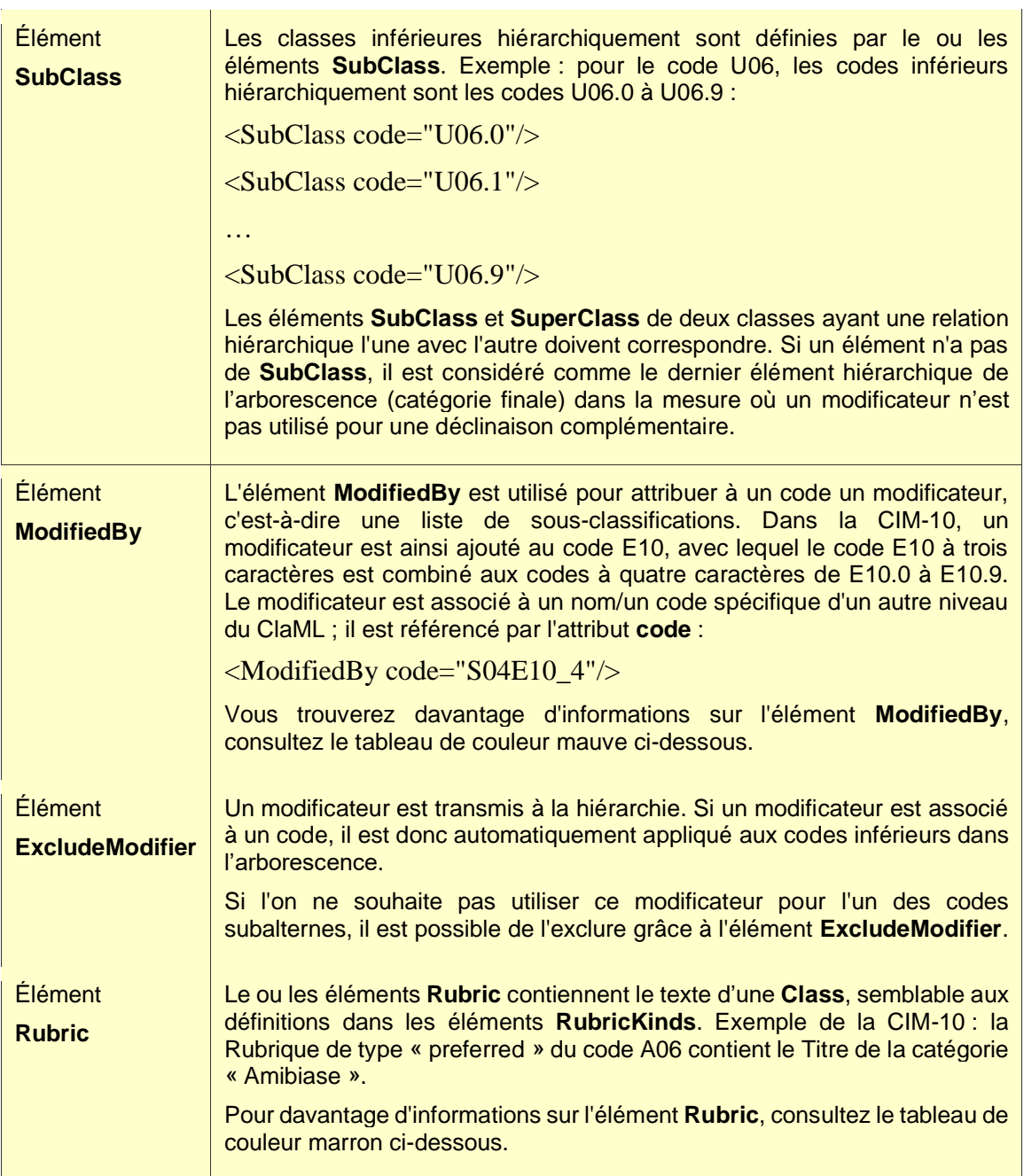

# <span id="page-38-0"></span>**ModifiedBy**

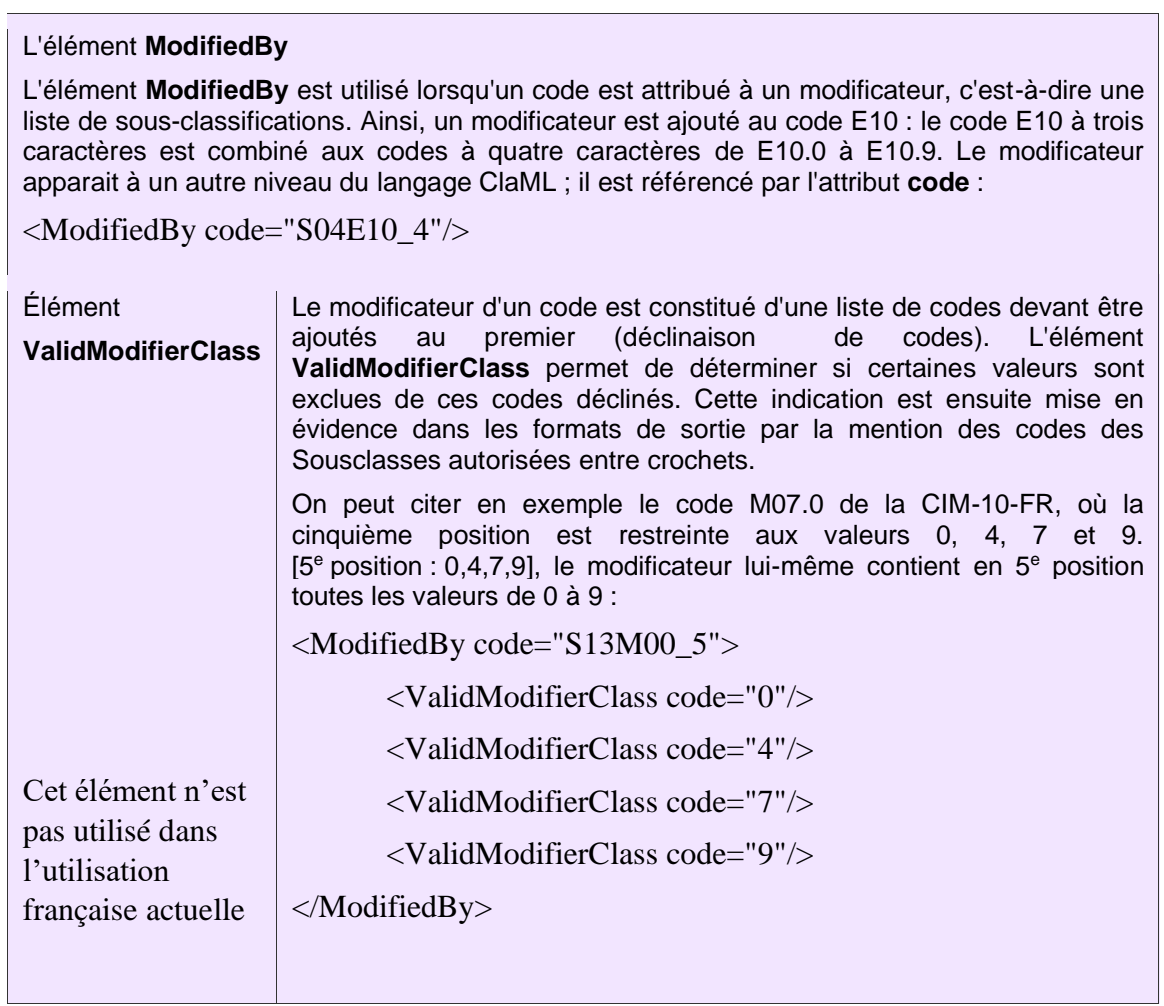

# <span id="page-39-0"></span>**Modifier**

<span id="page-39-1"></span>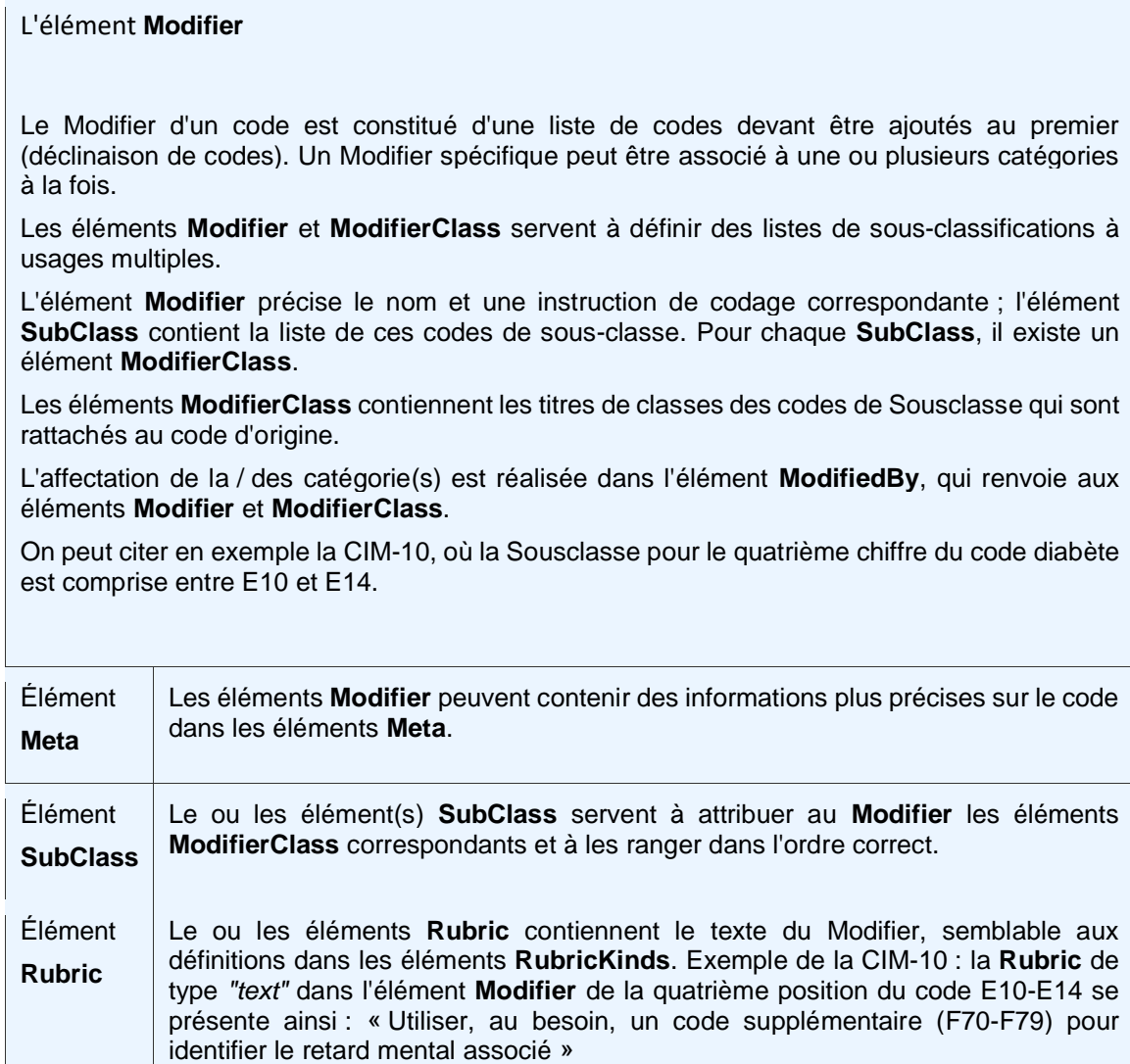

Pour obtenir davantage d'informations sur l'élément **Rubric**, consultez le tableau

de couleur marron ci-dessous.

# <span id="page-40-0"></span>**ModifierClass**

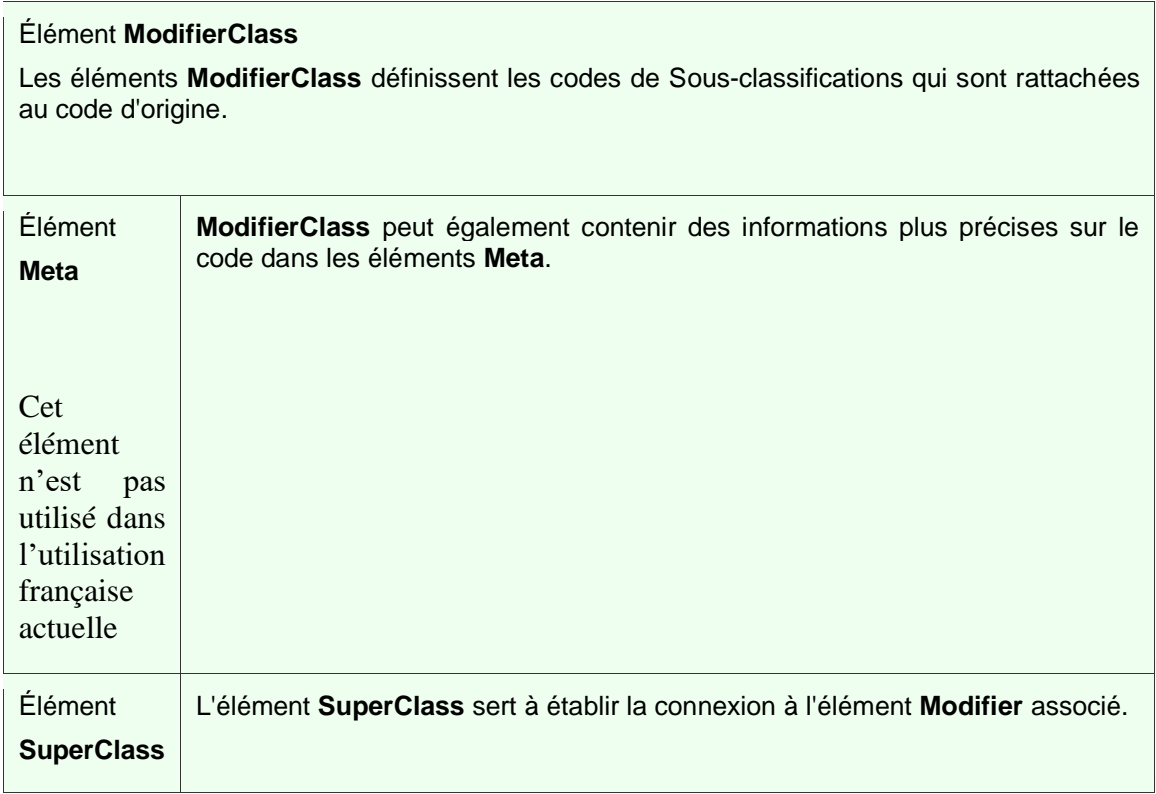

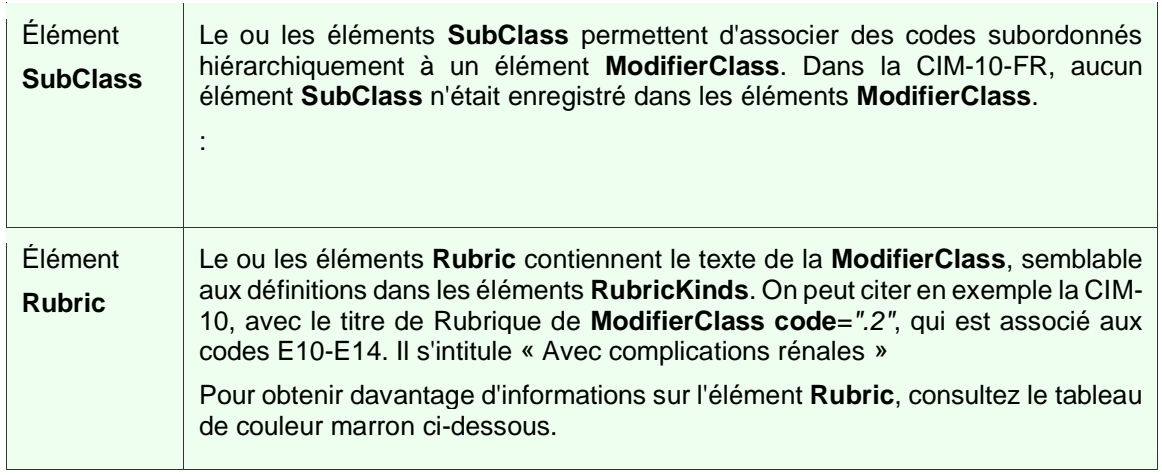

# <span id="page-42-0"></span>**Rubric (Rubrique)**

#### L'élément **Rubric**

Le ou les éléments **Rubric** contiennent le texte des éléments **Class**, **Modifier** ou encore **ModifierClass**, comme les définitions dans les éléments **RubricKinds**.

Chaque élément **Class** a par exemple au moins un élément **Rubric** de type **kind**=*"preferred"*, c'est-à-dire le Titre de classe ; mais il comprend le plus souvent d'autres éléments **Rubric**, par exemple de type **kind**=*"inclusion"* ou **kind**=*"exclusion"*, c'est-à-dire des inclusions ou des exclusions.

Le contenu technique des Rubriques est caractérisé par les éléments suivants, selon la structure de la classification applicable :

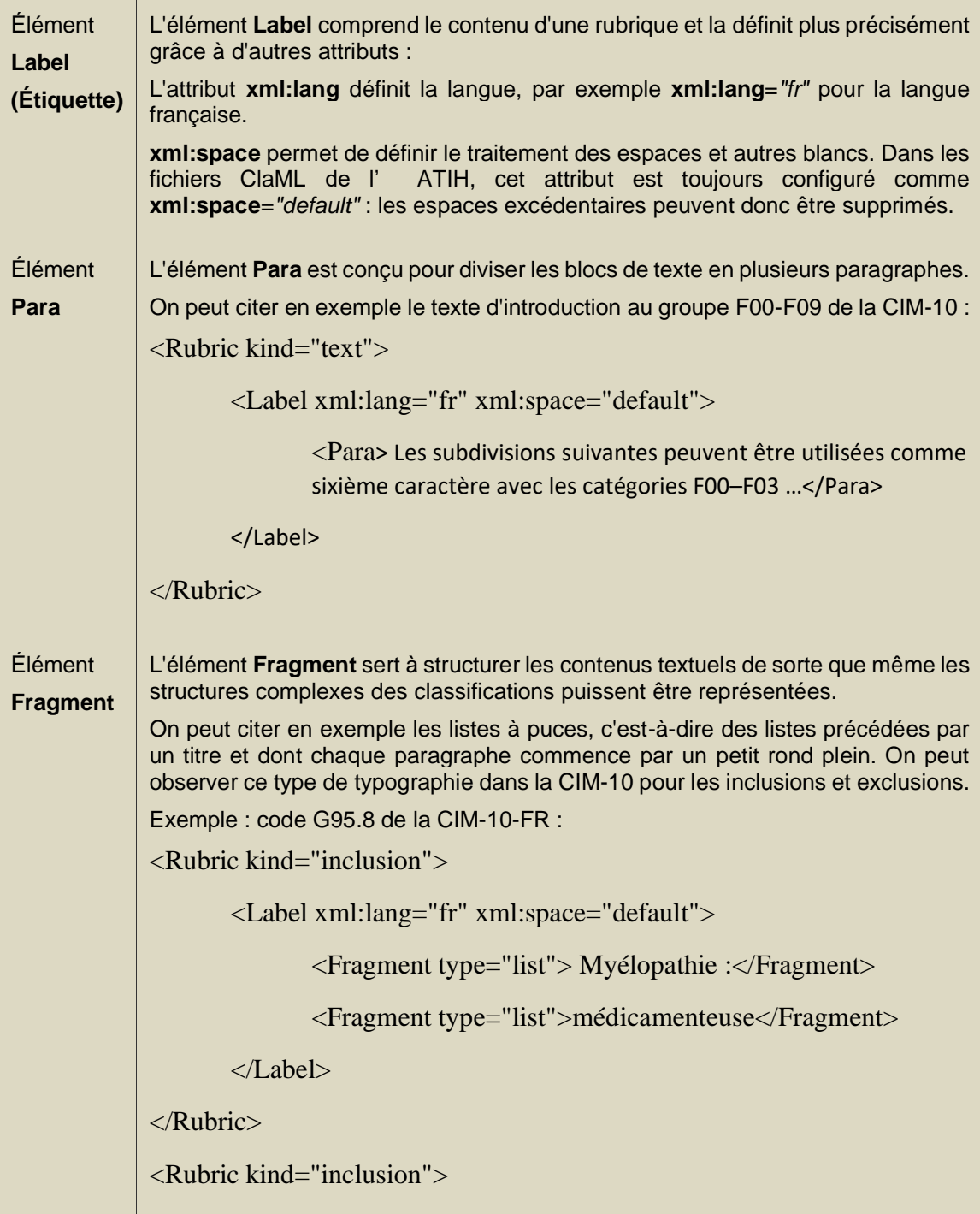

```
<Label xml:lang="fr" xml:space="default">
               <Fragment type="list"> Myélopathie :</Fragment>
               <Fragment type="list"> postradiothérapie</Fragment>
       \langleLabel\rangle</Rubric>
Pour chaque élément de la liste à puces est inséré un élément Rubric de type 
inclusion. 
L'élément Fragment est caractérisé par l'attribut type="list" de sorte que la 
description souhaitée pour la version de sortie puisse être générée sous forme de 
liste à puces.
Le premier élément Fragment est le titre de la liste qui sera répété dans tous les 
éléments Rubric (ici « Myélopathie : »). Le deuxième élément Fragment contient 
ensuite le concept associé à une puce dans la liste.
L'inclusion de l'exemple ci-dessus, tiré du code G95.8, peut s'observer de la 
manière suivante dans les formats de sortie :
Myélopathie :
       • médicamenteuse
       • postradiothérapie
Un autre type de présentation dans la CIM-10 est la division sous forme de tableau 
des inclusions et des exclusions. On peut citer en exemple le code A08.4 :
<Rubric kind="inclusion">
       <Label xml:lang="fr" xml:space="default">
               <Fragment type="item">Entérite</Fragment>
               <Fragment type="item">virale SAI</Fragment>
       </Label>
</Rubric>
<Rubric kind="inclusion">
       <Label xml:lang="fr" xml:space="default">
               <Fragment type="item">Gastroentérite</Fragment>
               <Fragment type="item">virale SAI</Fragment>
       </Label>
</Rubric>
```
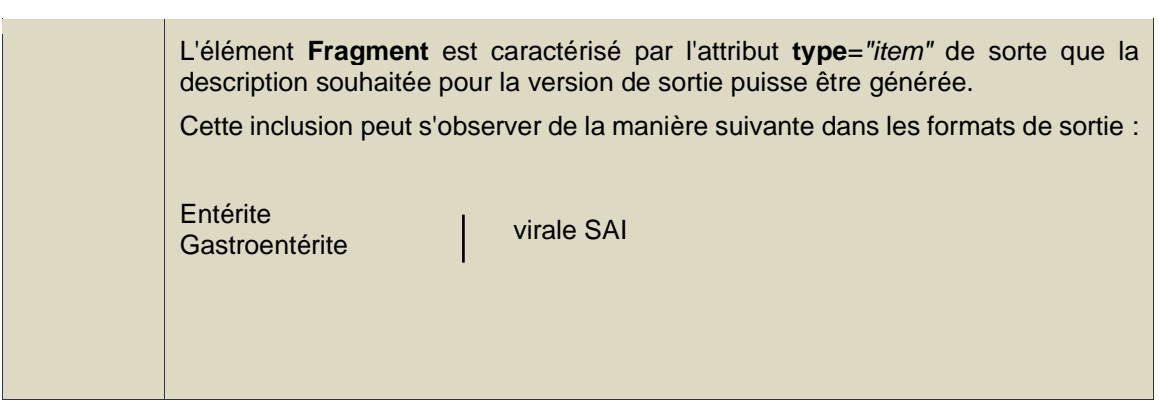

Vous pouvez obtenir davantage d'informations sur l'utilisation du ClaML dans la DTD.

# <span id="page-45-1"></span><span id="page-45-0"></span>**Exemples d'extraits de ClaML tirés de la CIM-10**

Les couleurs des zones de commentaires renvoient aux tableaux associés dans lesquels les éléments et attributs sont décrits en détails.

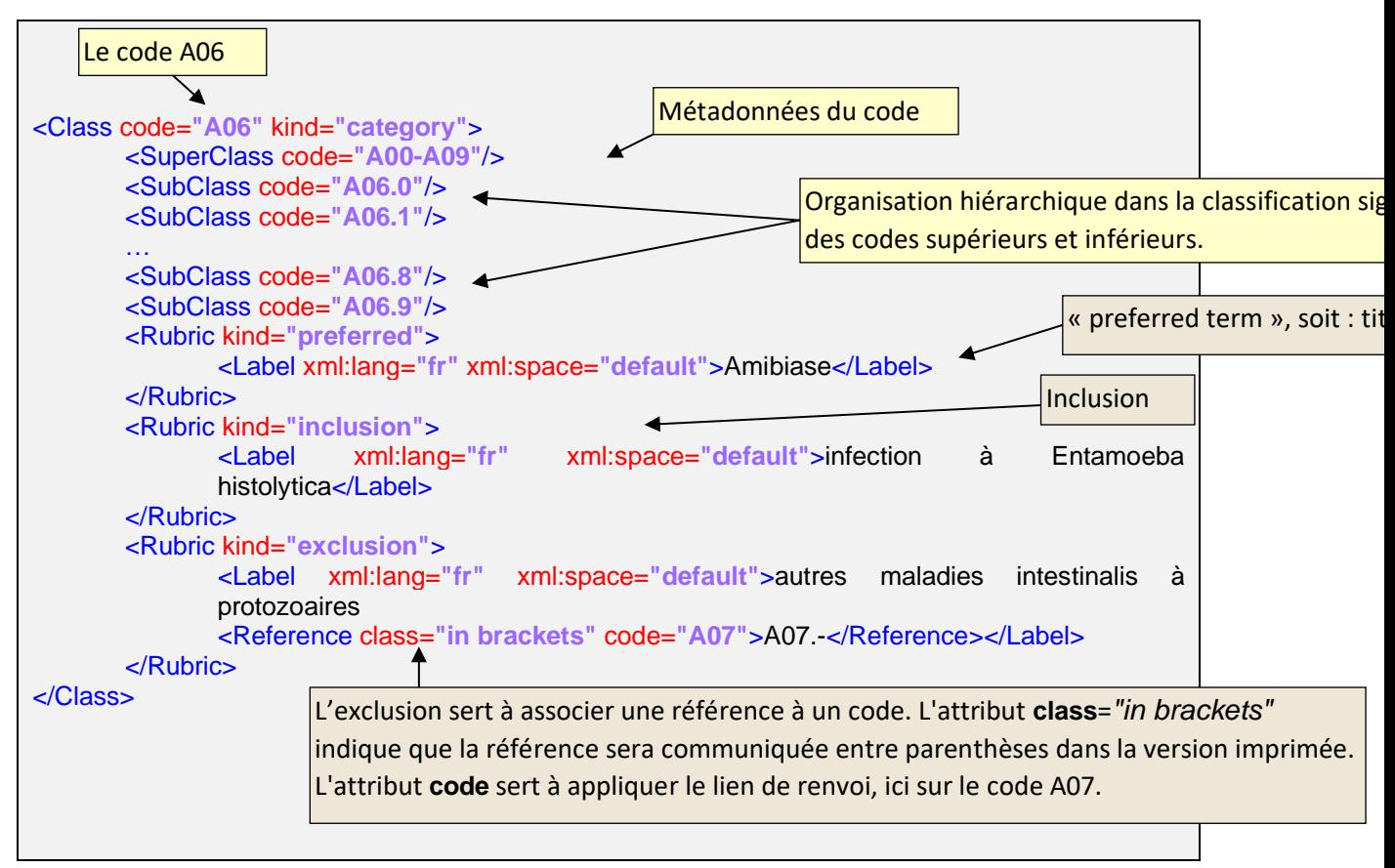

## **CIM-10 : Exemple d'une classe kind="category" dans la CIM-10-GM**

# <span id="page-46-0"></span>**CIM-10 : Exemple de construction d'une sous-classification (modificateur) dans la CIM-10-FR**

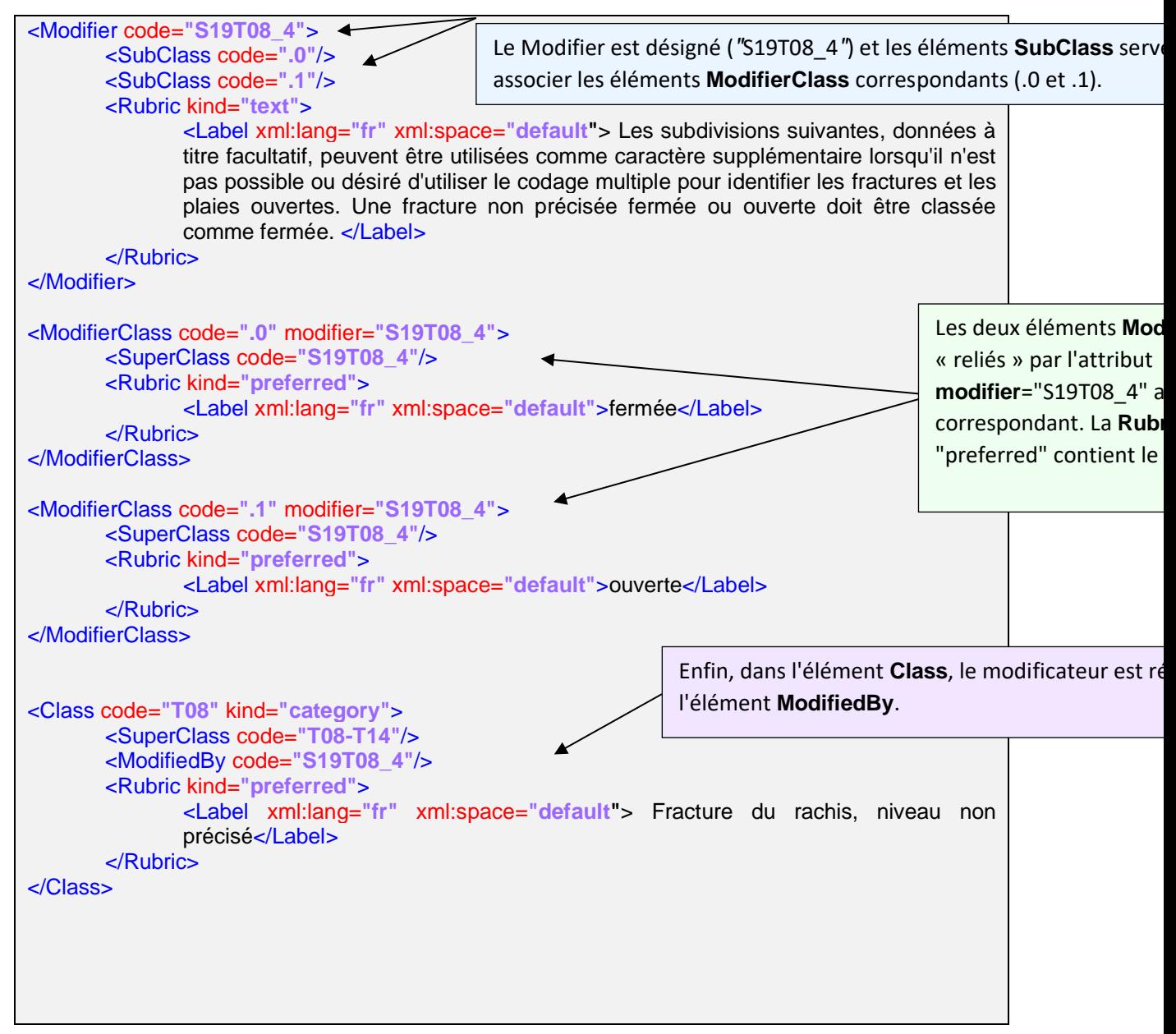